# Úvod

IJC — Jazyk C

Petr Peringerperinger AT fit.vutbr.cz

Vysoké učení technické v Brně Fakulta informačních technologií, Božetěchova 2, 612 66 Brno

> (Verze: 2024-02)Přeloženo: 5. února 2024

**C** — Jazyk C  $\qquad$  1/266

Tyto slajdy jsou určeny pro studenty předmětu IJC na FIT. Obsahují popis jazyka ISO C vhodný pro studenty, kteří již zvládli triviální základy programování v C. Obsah slajdů je velmi stručný, podrobnější informace jsou součástí výkladu. *Predpokl <sup>ˇ</sup> ad´ a se t ´ e´z samostatn <sup>ˇ</sup> a pr ´ ace student ´ u s literaturou. ˚*

Programy jsou sázeny obvykle bez potřebných #include na šířku maximálně 52 znaků:

---------|---------|---------|---------|---------|-text programu a poznámky

Pro úsporu místa jsou někdy formátovány nestandardně.<br>V energie v anglické vydání anglické výdání anglické výdání anglické výdání anglické výdání anglické výdání a V textu jsou občas použity <mark>rámečky pro zvýraznění.</mark>

**IJC** - Jazyk C **C** — Jazyk C 2/266

Úvod ISO-C libc C99..23 Debug C++ Link Opt ... **Pravidla** Literatura

### Zdroje informací

Oficiální stránka:

https://www.fit.vut.cz/study/course/IJC/

- Aktuální informace pro studenty: https://www.fit.vut.cz/study/course/IJC/public/
- Dobrá literatura
- **o** WWW odkazy
- $\bullet$  man 3
- Nápověda v integrovaném prostředí
- $\bullet$  ...

úkoly

**IJC** - Jazyk C

Pravidla

 $IJC =$ 

**e** konzultace

přednášky

hodnocení celkem 100 bodů:

Úvod ISO-C libc C99..23 Debug C++ Link Opt ... **Pravidla** Literatura

- 30b 2 úkoly
- 70b zkouška

**Poznámka:** Je dobré číst odbornou literaturu.

#### Úvod ISO C libc C99..23 Debug C++ Link Opt ... Pravidla Literatura

### **Literatura**

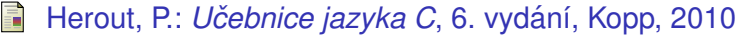

- $\blacksquare$  ISO: Programming languages C, WG14 N3896 Committee Draft, April 1, 2023 (C23)
- Kerninghan, B.; Ritchie, D.: *The C Programming Language*, 2nd edition, Addison-Wesley, 1988
- Kerninghan, B.; Ritchie, D.: *Programovací jazyk C*, Computer Press, 2006
- Kernighan B., Pike R.: *The Practice of Programming*, Addison-Wesley, 1999

### Historie jazyka C

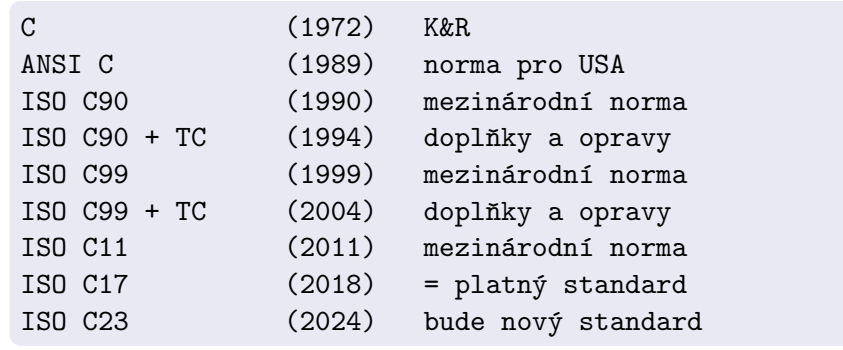

*Kerninghan, Ritchie: The C Programming Language (1978, 1988)*.

Aktuální norma: ISO/IEC 9899:2018 (C17) Překladače a vývojová prostředí pro jazyk C — viz WWW

**IJC** - Jazyk C **C** — Jazyk C 5/266

Úvod **ISO C** 

# Novinky v C11 (C17 jen opravuje chyby)

- některé části normy jsou nepovinné ("optional")
- podpora vláken ("threads")
- možnost specifikovat zarovnávání ("alignment")
- UNICODE znaky a řetězce (bylo v revizi 2004)
- typově generické výrazy
- $\bullet$  static assert
- anonymní struktury a unie
- funkce bez návratu (atribut  $\operatorname*{norm})$
- výlučný přístup k souborům
- doplnění charakteristik pro float/double/...
- volitelná podpora pro kontrolu mezí a analýzu
- likvidace funkce gets (nahrazeno gets\_s)

#### Úvod **ISO C**

**C** — Jazyk C 6/266

### Novinky v C23

**IJC** - Jazyk C

- změna: true, false, bool, ... j<mark>sou klíčová slov</mark>a.
- podpora nullptr
- podpora auto (jen pro inferenci typu prom ˚ enn <sup>ˇ</sup> ych) ´
- $\mathsf{operator}\, \mathsf{type}$ topeof (expr)
- volitelně \_Decima164 <mark>atd</mark>.
- inicializace nulami {} (včetně VLA)
- #embed, #warning, \_\_has\_include
- změna:  $\texttt{void f()}$  je funkce bez parametrů (jako v C++)
- povinné *variably-modified types* (parametry fcí, ne VLA)
- $\bullet$  enum E : long { .... }
- literály se separátory 1.123'456'789
- binární literály 0b10101010, %b formát
- ${\sf speciální}$  celočí ${\sf selln\'e}$  typy  $\hspace{0.1cm} \rule{0.7pt}{0.1ex}\hspace{0.1cm}$   $\hspace{0.1cm}$   $\hspace{0.1cm}$   $\hspace{0.1cm}$   $\hspace{0.1cm}$   $\hspace{0.1cm}$   $\hspace{0.1cm}$   $\hspace{0.1cm}$   $\hspace{0.1cm}$
- constexpr (j<mark>en pro proměnné</mark>)
- nová syntaxe pro atributy: [[noreturn]]
- nové knihovní funkce, <mark>...</mark>

#### Úvod **ISO C**

### Charakteristika jazyka C

- Obecně využitelný programovací jazyk tradičně používan<mark>ý</mark> pro systémové programován<mark>í</mark>.
- C je relativně jednoduchý jazyk 'nižší úrovně'.
- Otevřený jazyk; malé jádro je snadno rozšiřitelné (knihovny).
- *Dobře napsané* programy v C jsou efektivní.
- Existuje velké množství programů napsaných v C.
- Programy jsou pˇrenositelne´ *pri dodr <sup>ˇ</sup> zov <sup>ˇ</sup> an´ ´ı jistych pravidel ´* .
- Existují překladače na prakticky všechny platformy.
- Populární díky operačnímu systému UNIX.
- Je standardizovaný (ISO/ANSI).

# Nevýhody jazyka C

- Nedisciplinovanému uživateli umožňuje psát zcela nesrozumitelné programy (i ["abcdef"], viz IOCCC)
- Je nutné dodržovat jisté konvence nekontrolované překladačem (ale existují prostředky na dodatečné kontroly — napˇr´ıklad program lint):
	- parametry funkce printf
	- meze polí
	- konzistence při sestavování programu
	- nedefinované chování: int overflow, ...
	- ...
- Manuální správa paměti. (Ne vždy jde o nevýhodu. Existuje<br>možnast naužít *"narhage sellestar", viz nan*ž 3:11 možnost použít *"garbage collector"* – viz např. libgc)

...

**IJC** - Jazyk C **C** — Jazyk C 9/266

Úvod **ISO C** 

# Doporučený styl psaní programů

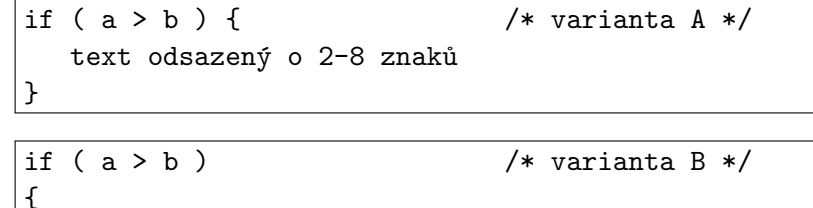

text odsazený o 2-8 znaků

Zarovnávání textu programu je důležité pro jeho dobrou čitelnost. Překladače zarovnání nevyžadují ani nekontrolují.

#### **Poznamky: ´**

}

- Automatické formátování zdrojových textů (GNU  $\,$ indent)
- Automatické generování dokumentace ze zdrojových textů programů (např. doxygen).

**IJC** - Jazyk C **C** — Jazyk C  $\sim$  10/266

Úvod **ISO C** Úvod Ukazatele Operátory Příkazy Moduly Makra

## První program

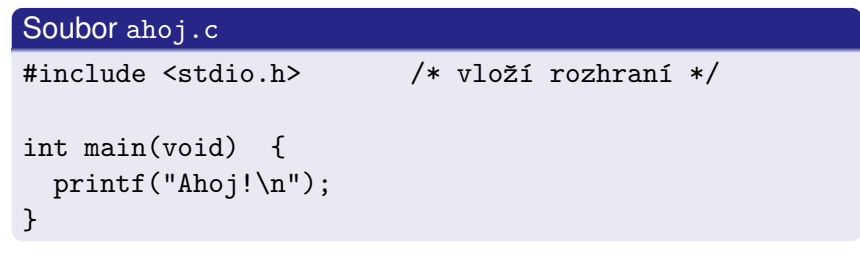

#### **Zp ˚usob zpracovan´ı ´**

cc ahoj.c # pro Linux, UNIX, GNU C./a.out

**Poznamka: ´** Struktura programu v jazyku C

Úvod Ukazatele Operátory Příkazy Moduly Makra

# Základní datové typy

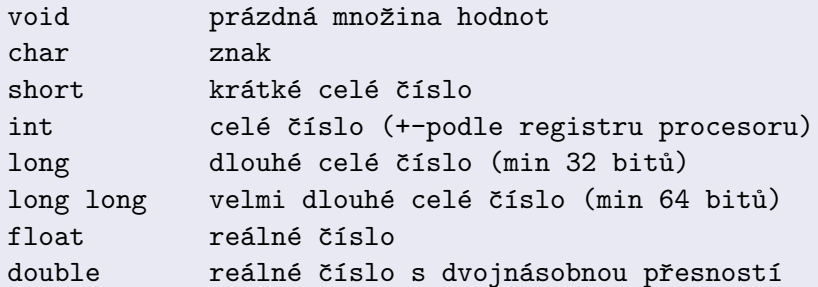

### **Implicitn´ı typove konverze ´**

int ⇐⇒ float char  $\Longleftrightarrow$  int

```
IJC - Jazyk C
C — Jazyk C 13/266
```
Úvod **ISO C** Úvod Ukazatele Operátory Příkazy Moduly Makra

# Funkce printf

printf("formátovací řetězec" [, parametry]);

- Knihovní funkce, není součástí jazyka
- Formátovací řetězec popisuje způsob tisku parametrů, znak % má speciální význam – označuje začátek formátu

# **Zakladn´ı form ´ aty ´**

- %f Číslo v plovoucí čárce
- %d desítkové celé číslo
- %o oktalov´e cel´e ˇc´ıslo
- $\%$ x  $\;$ šestnáctkové celé číslo
- %c znak
- %s ˇretˇezec znak˚u
- $\%$ % znak  $\%$

# Řetězce

### Řetězcové literály (C11)

```
"řetězec může obsahovat speciální znaky (char[])"
u8"text UTF-8 (char[])"

u"text UTF-16 (char16_t[])"
U"text UTF-32 (char32_t[])"L"text (wchar t[])"
```
 $\setminus$  = znak  $\setminus$  \" = znak " \t = tabel´ator (posun na n´asleduj´ıc´ı sloupec N\*8)...

#### **Poznamky: ´**

Pozor na jména souborů v MS-DOS stylu ("c:\text.txt") Pozor na další omezení – např. printf("100%%");

```
IJC - Jazyk C
C — Jazyk C \sim 14/266
```
Úvod **ISO C** Úvod Ukazatele Operátory Příkazy Moduly Makra

## Příkaz for

 $\vert$ for(počáteční\_nastavení; test; nastav\_další\_krok)

```
for(;;) \{ \ldots \} /* nekonečný cyklus */
```
#### **Pr´ıklad: <sup>ˇ</sup>**

```
int main(void) {int i;
for(i=1; i<=10; i++)
printf(" %f \n", 1.0/i);}
```
#### Úvod Ukazatele Operátory Příkazy Moduly Makra

# Symbolické konstanty

#### Makra:

#define JMENO hodnota#define ZACATEK 1

const <mark>nebo</mark> enum není zcela ekvivalentní, ale obecně lepší:

```
const int ZACATEK = 1;
enum { ZACATEK = 1 };
```
**IJC** - Jazyk C **C** — Jazyk C 17/266

Úvod ISO C libc C99..23 Debug C++ Link Opt ... **Uvod** Ukazatele Operátory Příkazy Moduly Makra

### Příklad: kopírování souboru

# Standardní vstup  $\rightarrow$  standardní výstup

#include <stdio.h>int main(void) {int c; // POZOR na chybné použití char c; while ( (c = getchar()) != EOF ) // priorita =putchar(c);

}

Úvod ISO C libc C99..23 Debug C++ Link Opt ... **Úvod** Ukazatele Operátory Příkazy Moduly Makra

### Standardní vstup - příklad

#### počítání znaků

```
int main(void) {
long nc = 0; /* zaruˇcen´y rozsah do 2e9 *//* čtení znaku */
 while(getchar()!=E0F)nc++;
  printf("%ld znaků \n", nc);

} /* ^------------ long */
```
### **druha verze ´**

```
int main(void) {long nc;
for( nc = 0; getchar()!=EOF; nc++ );  // prázdný příkaz – vše je v záhlaví
    printf("%ld znaků \n", nc);
  }C — Jazyk C 18/266
```
**IJC** — Jazyk C

#### Úvod ISO C libc C99..23 Debug C++ Link Opt ... **Uvod** Ukazatele Operátory Příkazy Moduly Makra

### Příklad: počítání slov

```
int main(void) {int c;long nl=0, nw=0, nc=0; // počet řádků, slov a znaků
 bool inword = false; // stav automatuwhile( (c = getchar()) != EOF ) {
   nc++:

if( c == '\n' ) nl++; // nov´y ˇr´adekif( c == ' ' || c == '\n' || c == '\t' )
                             // oddělovač
     invord = false;else if( !inword ) {invord = true; // začíná slovo
     nw++;}}
printf("%ld %ld %ld\n", nl, nw, nc);}
```
## Stavove automaty ( ´ *Finite-state machines*)

- Stavy: konečný počet, počáteční stav, koncové stavy
- Vstupní abeceda
- Výstupní abeceda
- Přechodová funkce (hrany v grafové reprezentaci)
- Výstupní funkce (Mealy/Moore)

Implementace: switch(stav), tabulka+interpret, ...

Snadno modifikovatelné, čitelnější kód

Použití: regulární výrazy, zpracování textu, HW, řízení, ...

**IJC** - Jazyk C **C** — Jazyk C 21/266

Úvod ISO C libc C99..23 Debug C++ Link Opt ... **Uvod** Ukazatele Operátory Příkazy Moduly Makra

# Příklad: automat1 — typická implementace

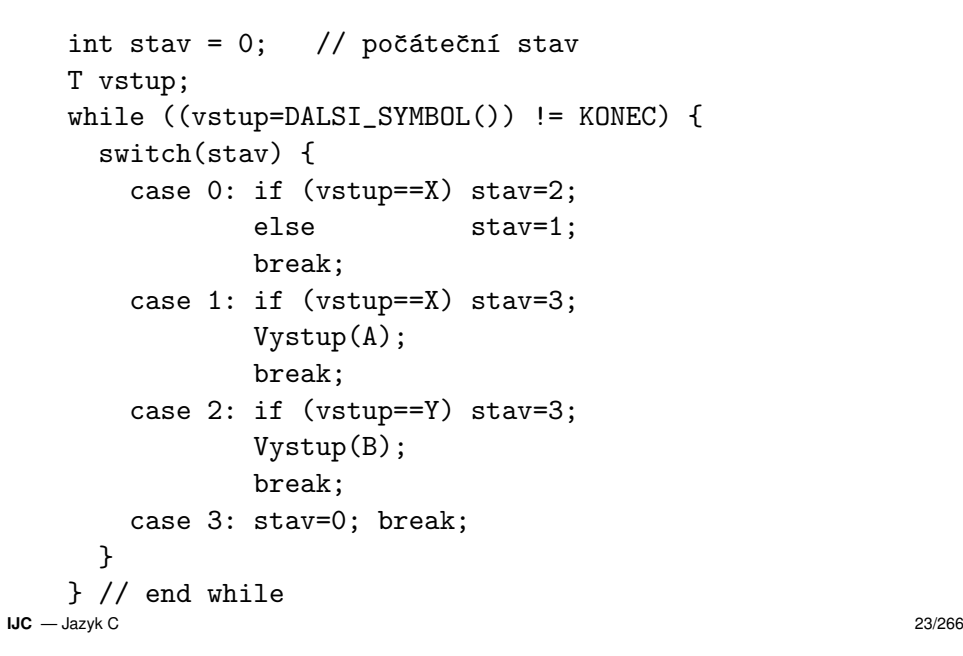

Úvod Ukazatele Operátory Příkazy Moduly Makra

# Příklad: automat1 — grafová reprezenatce

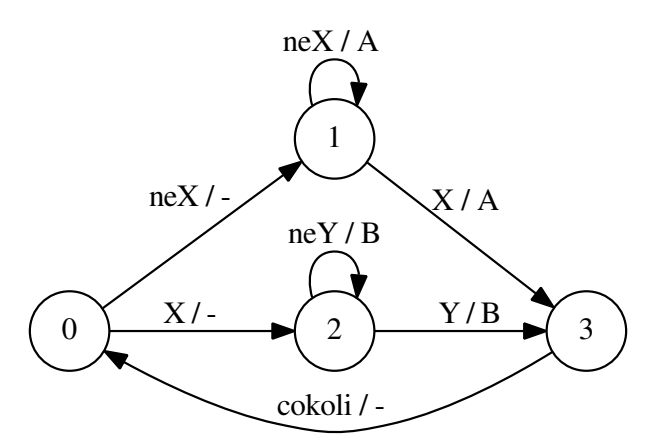

**IJC** - Jazyk C **C** — Jazyk C 22/266

Úvod ISO C libc C99..23 Debug C++ Link Opt ... **Uvod** Ukazatele Operátory Příkazy Moduly Makra

# Příklad: automat2 pro vynechání poznámek

Graf popisující automat na odstranění /\*  $\dots$  \*/ poznámek

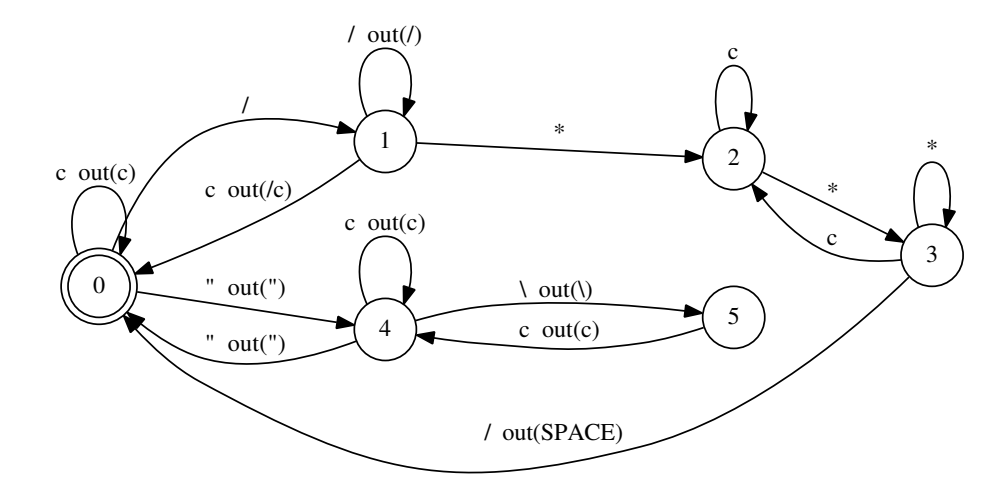

<u>Libod Ukazatele Operátory Příkazy Moduly Makra</u>

### Příklad: automat2 — kód

```
int stav = 0; // počáteční stav
int c;
while ((c=getchar()) != EOF) {switch(stav) {
case 0: if(c=='/') stav=1;
else if (c=='"') { stav=4; putchar(c); }else putchar(c);break;
case 1: if(c=='*') stav=2;
else if(c=='/') putchar(c);
else { stav=0; putchar('/'); putchar(c); }break;
case 2: if(c=='*') stav=3;break;
```
**IJC** - Jazyk C **C** — Jazyk C 25/266

Úvod ISO C libc C99..23 Debug C++ Link Opt ... **Uvod** Ukazatele Operátory Příkazy Moduly Makra

## Příklad: histogram počtu číslic

```
int main(void){int c; \frac{1}{\sqrt{2}} načtený znak nebo EOF
   int ndigit [10] = \{ 0, \};

while( (c=getchar()) != EOF )if(isdigit(c))       // je číslice?
                              // znak --> číslo
        ndigit[c-0<sup>0</sup>]++;printf("digit: number\n");for(int i=0; i<10; i+1)

printf("'%c': %d\n", i+'0', ndigit[i]);print(f("n");
}
```
Úvod ISO C libc C99..23 Debug C++ Link Opt ... **Úvod** Ukazatele Operátory Příkazy Moduly Makra

# Příklad: automat2 — dokončení

```
case 3: if(c=='/') { stav=0; putchar(' '); }
            else if(c != '*) stav=2;
            break;case 4: if(c=='\\') stav=5;

else if(c=='"') stav=0;putchar(c);break;
case 5: stav=4;
putchar(c);break;
} // end switch} // end while
if(stav!=0) fprintf(stderr, "Error\n");
```
**Poznámka:** Chybí zpracování '"', '\'' a komentářů //

```
IJC - Jazyk C
C — Jazyk C 26/266
```
Úvod ISO C libc C99..23 Debug C++ Link Opt ... **Uvod** Ukazatele Operátory Příkazy Moduly Makra

### Definice funkce

### ISO C int power(int x, int n) {  $\qquad$  /\* umocňování \*/ int p;for( p=1; n>0; n-- )

```
p = p * x;return p;
                    /* návrat s hodnotou p */
```
### **Volan´ı funkce ´**

}

printf("%d %d %d\n", i, power(2,i), power(-3,i));

### **Poznamky: ´**

Předávání parametrů hodnotou (kromě pole)<br>Požedávání parametrů osmom ortů nachálizov Pořadí vyhodnocování argumentů nedefinováno Prototyp funkce

#### Úvod **ISO C**

### K&R definice funkce

### **Podle K&R (velmi zastarale, zru ´ seno v C23, nepouˇz´ıvat) <sup>ˇ</sup>**

Úvod Ukazatele Operátory Příkazy Moduly Makra

```
power(x, n) /* K&R: implicitní typ int */
int x, n;        /* K&R: deklarace parametrů */
{int i, p;
for( i=p=1; i<=n; i++ )p = p * x;return p;}
```
#### **Poznamky: ´**

K&R nezná pojem *prototyp funkce*<br>K&R daklagas funkcí putná jso pr K&R deklarace funkcí nutná jen pro typ různý od int

**IJC** - Jazyk C **C** — Jazyk C 29/266

Úvod **ISO C** Úvod Ukazatele Operátory Příkazy Moduly Makra

## Příklad: ... pokračování

#define MAXLINE 1000 // implementační limit int main(void) {char line[MAXLINE]; // načtený řádek char save[MAXLINE]; // nejdelší řádek a unsigned max = 0;  $//$  jeho délka unsigned len; while( (len=get\_line(MAXLINE,line)) > 0 )if( len > max ) { // je delší?  $max = len:$ copy(save, line); // pole předá odkazem } if( max > 0 ) printf("%s", save);}

Úvod **ISO C** Úvod Ukazatele Operátory Příkazy Moduly Makra

Příklad: nalezení nejdelšího řádku v textu ...

```
unsigned get_line(const unsigned lim, char s[lim]) {unsigned i = 0;
    int c;
while ((c = getchar()) != EOF) {s[i++] = c;    // uložit znaky včetně '\n'
       if (c == 'n') break; // konec řádku
        if (i >= lim - 1) break; // nevejde se celý
    }s[i] = \sqrt{0'}:
                        // řetězec končí znakem '\sqrt{0'}return i;}void copy(char s[], const char s[]) { // s:=s1while( (**s++ = *s1++) != '\0' );
}
```
**IJC** - Jazyk C **C** — Jazyk C  $\sim$  30/266

Úvod ISO C libc C99..23 Debug C++ Link Opt ... **Uvod** Ukazatele Operátory Příkazy Moduly Makra Jazyk C – systematická definice

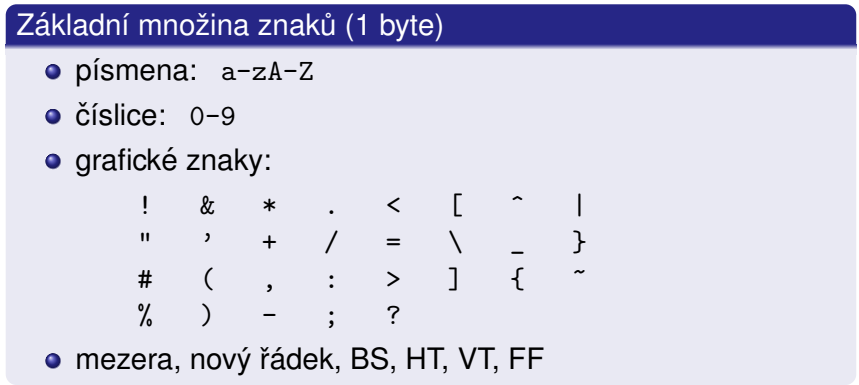

V identifikátorech, znakových/řetězcových literálech, jménech<br>hladška rých zaukarů z rozmánskách nach ou hýt i iiná znako hlavičkových souborů a poznámkách mohou být i jiné znaky.

Úvod Ukazatele Operátory Příkazy Moduly Makra

### Poznámky (comments)

## Operátory a separátory

#### /\* text  $C$  poznámky \*/

// text C99+ poznámky do konce řádku // poznámka s trigraph ??/ pokračuje i na dal<mark>ším řádku</mark>

ISO C nedovoluje vnořené poznámky. (Použijte  $#if 0)$ Poznámka je *přepsána na jednu mezeru* až po rozvoji maker

#### **Poznamka: ´**

Některé zastaralé (ne ISO C) implementace nevkládaly mezeru

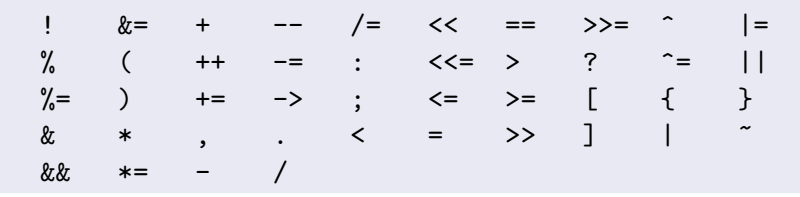

#### **Poznamka: ´**

Úvod **ISO C** 

Operátor % a záporná čísla:

- C89: "*implementation defined*",
- C99, C11: LIA (Language Independent Arithmetic)
- Poznámka: pro znaménkový typ zbytek  $\neq$  modulo

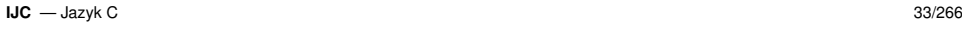

Úvod **ISO C** Úvod Ukazatele Operátory Příkazy Moduly Makra

# ldentifikátory

- rozlišují se velká a malá písmena (*case sensitive*)
- minimální rozlišovaná délka 63 znaků (31 pro extern)
- konvence pro zápis identifikátorů:
	- identifikátory preprocesoru velkými písmeny #define YES 1
	- ostatní identifikátory malými písmeny int i;
	- dlouhé identifikátory s podtržítkem mezi slovy int muj\_dlouhy\_identifikator;
	- speciální jména začínají znakem \_ (\_\_func\_\_)<br>¨
- Zvláštní prostory jmen pro:
	- návěští ("labels"),
	- označení struktur/unií/výčtů ("tags"),
	- členy struktur/unií.

**IJC** - Jazyk C **C** — Jazyk C  $\overline{a}$ 

Úvod **ISO C** Úvod Ukazatele Operátory Příkazy Moduly Makra

# Klíčová slova (C11)

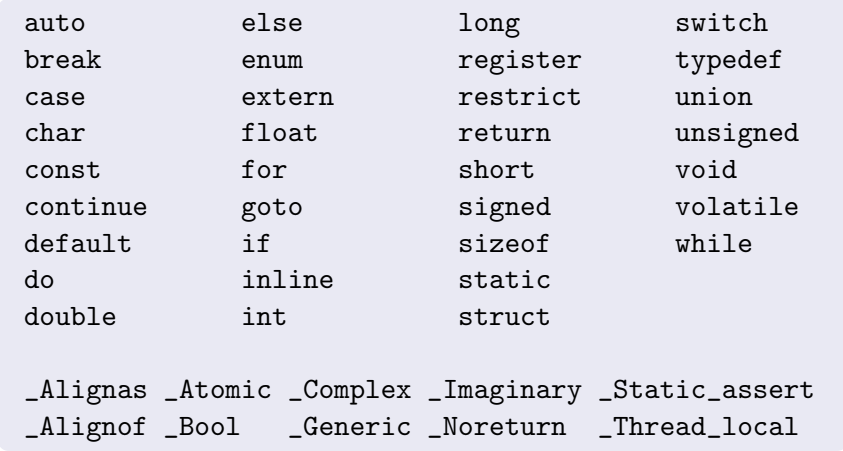

## Jednoduché typy a velikost údajů

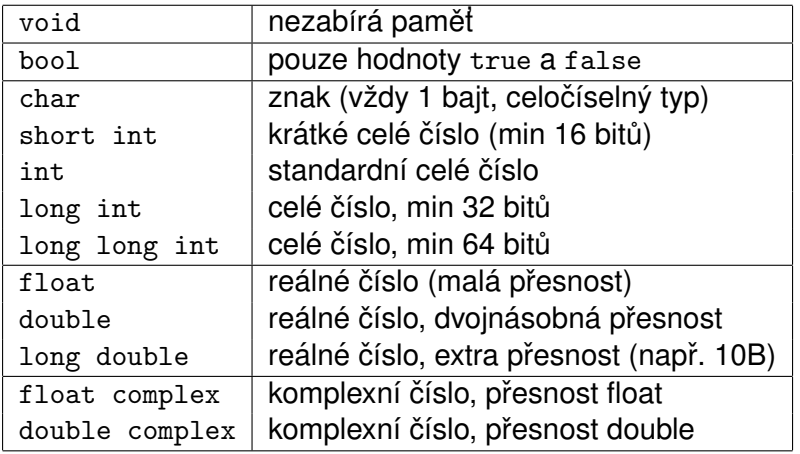

Úvod Ukazatele Operátory Příkazy Moduly Makra

**Poznamka: ´** C23: \_Float32, ..., \_Decimal128

**IJC** - Jazyk C **C** — Jazyk C  $\sim$  37/266

Úvod **ISO C** Úvod Ukazatele Operátory Příkazy Moduly Makra

### $\mathbf{s}$ igned, unsigned (celočíselné typy)

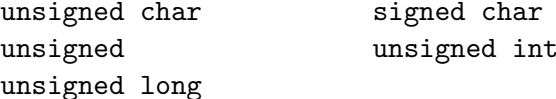

### **const, volatile (***type qualifiers***)**

const T

Objekt takto označený nelze modifikovat přiřazením.

volatile T

Tato specifikace zabrání překladači provádět optimalizace při přístupu k objektu. Významné zvláště při komunikaci mezi paralelními procesy (např. sdílená pamě $\dagger$ ).

**Poznamky: ´** *"const-correctness"*, volatile ̸<sup>=</sup> atomic

### Typy a velikost údajů

 $|char| \le |short| \le |int| \le |long| \le |long|$ 

### Příklady sizeof(T) pro různé architektury

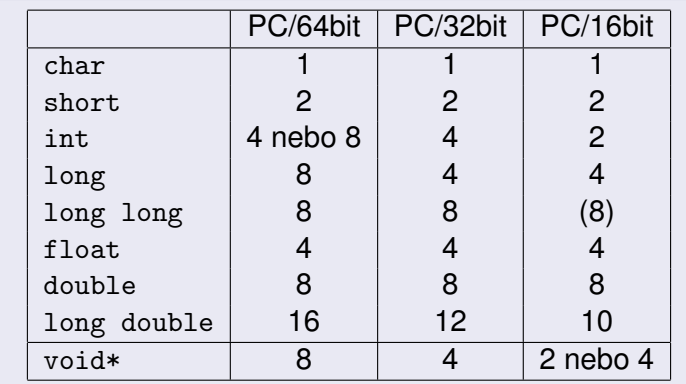

#### **Poznamka:´** LP64, ILP64, LLP64, ILP32, LP32

**IJC** - Jazyk C

**C** — Jazyk C  $\sim$  38/266

Úvod **ISO C** Úvod Ukazatele Operátory Příkazy Moduly Makra

### Literály: celá čísla

### $\bf C$ eločíselné literály

- desítkové: číslice1-9 číslice0-9
- **o** osmičkové:  $0 \tilde{c}$ islice $0-7$
- šestnáctkové: Ox číslice0-9, a-f, A-F
- binarn ´ ´ı (C23): 0b ˇc´ıslice0-1

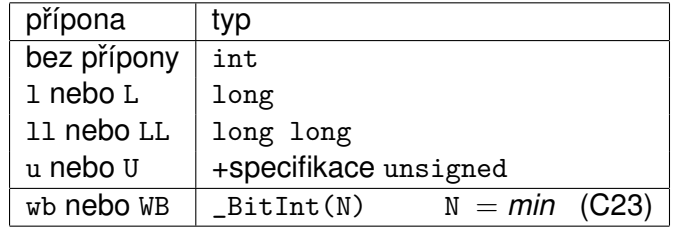

#### **Pr´ıklady: <sup>ˇ</sup>**

1'234567'890123'456789LL, 077, 0xFFuL, 0b1010uWB

Úvod **ISO C** 

# Literály v plovoucí řádové čárce

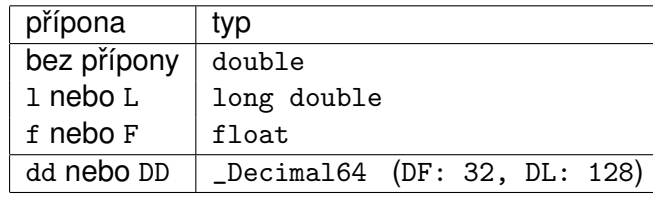

#### **Pr´ıklady: <sup>ˇ</sup>**

0. .0 1.0e-3L 3.14159F 3e1 -2e+9 0.1DD

Úvod Ukazatele Operátory Příkazy Moduly Makra

#### **Poznamky: ´**

C17 šestnáctkový formát: 0xfeeP10F (exponent 2<sup>10</sup>)<br>COS desítkový základ (např. finanžní anlikace)

C23 desítkový základ (např. finanční aplikace): \_Decima164

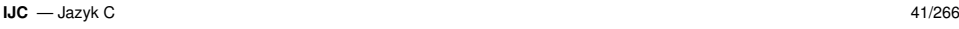

Úvod ISO C libc C99..23 Debug C++ Link Opt ... **Uvod** Ukazatele Operátory Příkazy Moduly Makra

# Víceznakové a 'široké' literály

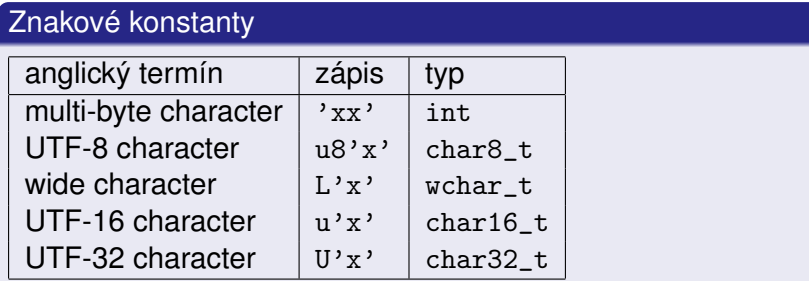

#### **Poznamky: ´**

- UNICODE kódování: ' $\u03A9$ ' Ω, ' $\u0001F596'$
- Víceznaková (multi-byte) reprezentace: UTF-8
- Kódování zdrojového textu

# Znakové literály

'<znak>' zn<mark>akový literál, je typu</mark> int

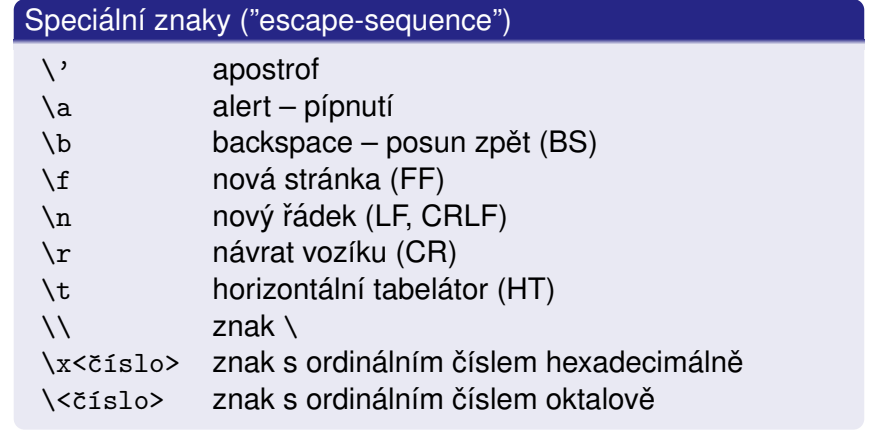

#### **Pr´ıklady: <sup>ˇ</sup>**

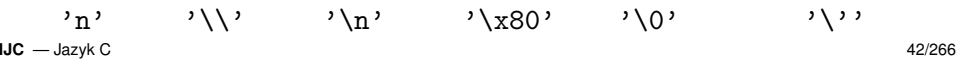

Úvod **ISO C** Úvod Ukazatele Operátory Příkazy Moduly Makra

# Řetězcové literály

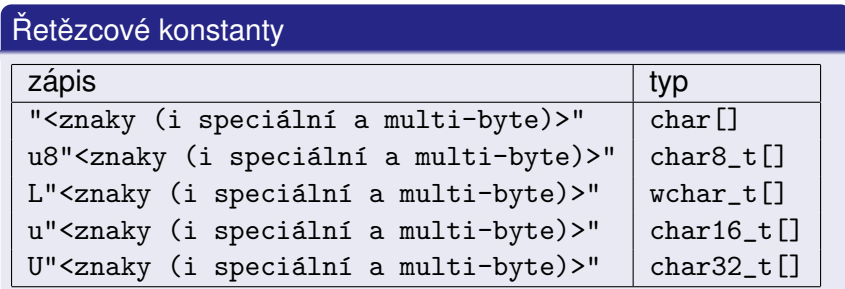

- Překladač doplní na konec řetězce znak  $\hspace{0.1mm}$  ' $\setminus$ 0'
- Překladač překóduje obsah řetězce podle implementací definované lokalizace. Použije funkce mbstowcs, mbrtoc16 \*, mbrtoc32 \*

```
Úvod ISO C
                                                 Úvod Ukazatele Operátory Příkazy Moduly Makra
```
# Řetězcové literály – příklady

```
"" // prázdný řetězec (char[1])
```

```
"text se znakem \" v řetězci"
```

```
"text jako v originálním K&R C a \setminuspokračování textu na následujícím řádku"
```

```
"řetězec1" <mezery, nové řádky>
"řetězec2" // ANSI-C "řetězec1řetězec2"
```
"\0" "12" // char[4]: '\0' '1' '2' '\0'

u8"něco" // minimálně char[6]

"a" "b" U"c" // U"abc"

**IJC** - Jazyk C **C** — Jazyk C  $\sim$  45/266

Úvod **ISO C** Úvod Ukazatele Operátory Příkazy Moduly Makra

# Okamžik inicializace

- statické (obvykle globální) proměnné se inicializují při překladu, bez inicializace mají hodnotu 0
- automatické (lokální) proměnné se inicializují, když tok ˇr´ızen´ı dosahne m ´ ´ısta deklarace, bez inicializace maj´ı nedefinovanou hodnotu
- dynamické (malloc()) nelze přímo inicializovat

### **Pr´ıklad: <sup>ˇ</sup>**

```
int x; // inicializováno při překladu na 0
void f(void) {
```

```
int i: \frac{1}{1} i neinicializováno
int j = 1; // inicializováno při každém volání
char *p = \text{malloc}(10); // p inicializováno, *p ne
static int c; // c inicializováno na 0 jen 1x
```

```
Úvod ISO C
                                                   Úvod Ukazatele Operátory Příkazy Moduly Makra
```
### **Deklarace**

```
datový_typ deklarátor [=ini_hodnota], ... ;
```
#### **Pr´ıklady: <sup>ˇ</sup>**

```
char line[100]; /* definice pole 100 znaků */
void f(void); /* deklarace funkce - prototyp */
```

```
void (*fp)(void); /* ukazatel na funkci */void (*p[9])(void);  /* pole ukazatelů na funkce */
```

```
const char backslash = \sqrt{\ };
int i;int * const p = k i;
                           \frac{1}{\sqrt{2}} konstantní ukazatel */
double eps = 1.0e-5;
```
**IJC** - Jazyk C **C** — Jazyk C  $\sim$  46/266

Úvod **ISO C** Úvod Ukazatele Operátory Příkazy Moduly Makra

### Rozsah deklarace

- identifikátor deklarovaný na globální úrovni má rozsah od<br>místa deklarace de kanes administrální textu medidu. místa deklarace do konce zdrojového textu modulu
- identifikátor uvedený jako formální parametr funkce má<br>se zakladateľ skladateľ se zakladateľ i funkce rozsah od místa deklarace do konce těla funkce
- identifikátor deklarovaný uvnitř bloku má rozsah do konce bloku
- návěští má rozsah funkce, ve které je definováno
- jméno makra má rozsah od příkazu #define do konce<br>terty maskily naho de nšíkazy " textu modulu nebo do příkazu #undef

}

Úvod Ukazatele Operátory Příkazy Moduly Makra

# Viditelnost identifikátoru

#### **Pr´ıklad: <sup>ˇ</sup>**

```
int x = 10:
int main() {double x = 1.1;
                  /* ve funkci platí double x */print(f("%f", x);}
```

```
void printx(void) { /* zde plati int x */print(f("%d", x);}
```
**IJC** - Jazyk C **C** — Jazyk C  $\sim$  49/266

Úvod **ISO C** Úvod Ukazatele Operátory Příkazy Moduly Makra

### Ukazatel, adresa

**O** Deklarace/definice ukazatele

int  $*px = NULL;$ 

Získání ukazatele na objekt (proměnnou)

```
int x, y;
```

```
px = &x; // operátor získání adresy objektu
```

```
Odkaz na objekt (proměnnou)
```

```
y = *px; // operátor zpřístupnění objektu
px = \&x;

y = *px; // v tomto kontextu ekvivalent y = x
```
Výskyt na levé straně přiřazení (pojem L-hodnota)

```
*px = 0:
*px += 4;
(*px)++;
```
Úvod **ISO C** Úvod Ukazatele Operátory Příkazy Moduly Makra

#### typedef

Vytváření nových jmen (synonym) datových typů. Nejde o vytvoření nového typu.

#### **Pr´ıklady: <sup>ˇ</sup>**

typedef int length\_t;length\_t len, maxlen=100;

typedef int (\*ptr2f\_t)(void); /\* ukaz. na funkci \*/ptr2f\_t numcmp, swap;

typedef char \* string\_t;string\_t s, lineptr[10];

ie ekvivalentní:

char \*s, \*lineptr[10];

```
IJC — Jazyk C
C — Jazyk C 50/266
```
Úvod **ISO C** Úvod Ukazatele Operátory Příkazy Moduly Makra

## Použití ukazatelů

- Předávání parametrů odkazem void  $f(char *s, int (*p) [3], void (*fp)(void));$
- Dynamické přidělování paměti double  $*s = malloc(100*sizeof(double));$
- Dynamické datové struktury

```
// Linux lists:
struct list_head queue = LIST_HEAD_INIT(queue);\frac{1}{2}...

struct list_head *pos;
list_for_each(pos, queue) {struct node *d;
d = list_entry(pos, struct node, head);d->data = 0:
}
```
Úvod Ukazatele Operátory Příkazy Moduly Makra

# Adresový prostor – obrázek

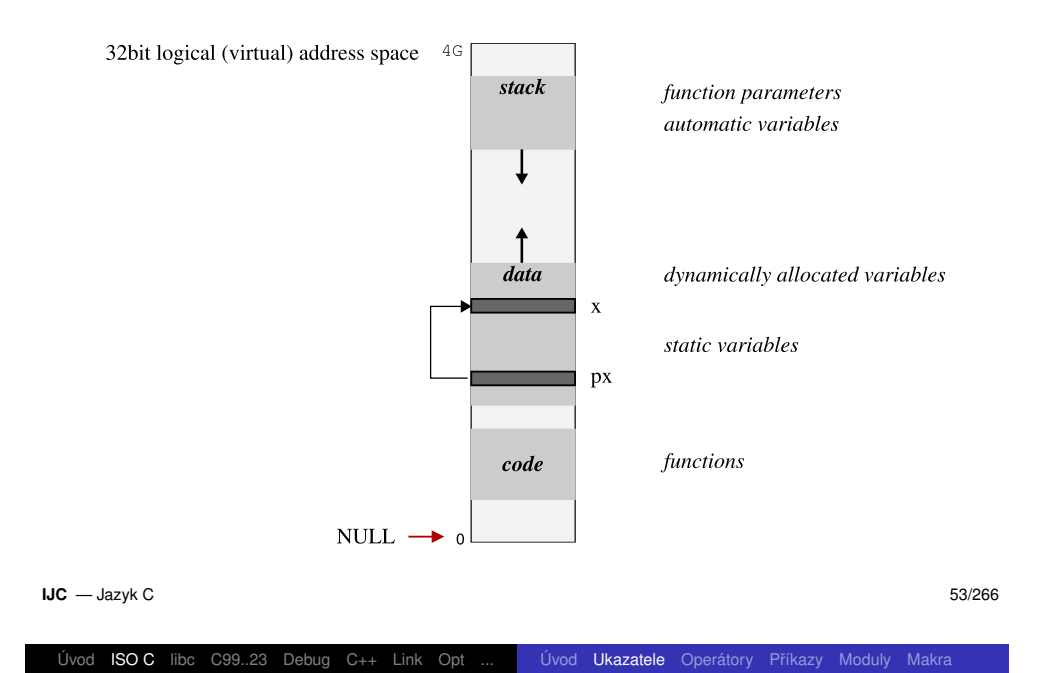

pa = &a[O]; // ukazatel na první prvek pole  $x = *pa$ ; // je ekvivalentní  $x = a[0]$ 

Ukazuje-li pa na i-tý prvek pole, potom (pa+1) ukazuje na<br>prvek i ut. V našam nšíkladu v (put) je stajná jako 1511 prvek i+1. V našem příkladu  $\ast$ (pa+1) je stejné jako  $\mathtt{a[1]}$ Je možné místo pa = &a[0] ; napsat pa = a ; a potom Úvod **ISO C** Úvod Ukazatele Operátory Příkazy Moduly Makra

### Ukazatele jako argumenty funkcí

**Příklad:** Vzájemná záměna hodnot proměnných

```
void swap(int *px, int *py) {register int temp = *px;
  *px = *py;
*py = temp;}Volání: int x, y;

/*...*/
swap(&x,&y);
```
^^^^^ pozor!

### Poznámka: C++ a typ reference

**IJC** - Jazyk C **C** — Jazyk C 54/266

Úvod ISO C libc C99..23 Debug C++ Link Opt ... | Úvod Ukazatele Operátory Příkazy Moduly Makra Adresová aritmetika

### S ukazateli lze provádět aditivní operace.

- Jednotkou výpočtu je velikost cílového objektu.
- Operace mají smysl jen v rámci jednoho pole.
- · Například:
	- posun ukazatele o 1 prvek: p++ (vpˇred), p-- (vzad)
	- posun ukazatele o N prvků: p+=5 (vpřed o 5 prvků)
	- rozdíl ukazatelů: p2 p1 (počet prvků mezi ukazateli)

**Příklad:** Posun ukazatele na další prvek pole

```
int *ip = pole;ip++;             // posun adresy o sizeof(int) bajtů
```
#### **Poznamky: ´**

Ukazatel a pole

int a[10], \*pa;

plat´ı: a[i] == \*(pa+i)

 $a[i] == * (a+i)$ 

Není možné zapsat a++

Obecně pro jazyk C vždy platí:

· Meze polí se nekontrolují

### Omezení operací s ukazateli

Dva ukazatele nelze sčítat, násobit, dělit, posouvat ani kombinovat s float a double — překladač by měl hlásit chybu.

# Pozor — chybné operace s ukazatelem<br>...

```
const char *pi = "abcdef":
const char *p2 = "ghijkl";p1 += p2; // chyba - nesmyslná adresa
p1 *= 2;     // chyba - nesmyslná adresa
p1 >>= 2;   // chyba - nesmyslná adresa
p1 += 3.14; // chyba - nesmysl
const void *D = D1:

p += 3; // chyba - nelze pro void*
```
**IJC** - Jazyk C **C** — Jazyk C 57/266

#### Úvod ISO C libc C99..23 Debug C++ Link Opt ... | Úvod Ukazatele Operátory Příkazy Moduly Makra

# Přehled povolených operací:

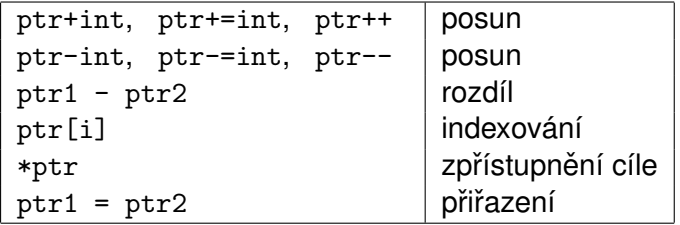

### **Upozornění:**

Operace s neinicializovaným ukazatelem jsou nebezpečné a nelze je většinou kontrolovat překladačem!

### Pozor — typická chyba

char \*s; // Neinicializováno nebo implicitní NULL \*s = 'A'; // Zápis znaku na chybné místo v paměti

# Příklad: délka řetězce

```
size_t strlen(const char *s) {size t n:

for(n=0; *s!='\0'; s++) n++;return n;}
```
### Efektivnější varianta:

```
size t strlen(const char *s) {
  const char *p = s;
  while(*p) p++;return p-s; // rozdíl ukazatelů
}
```
#### **Poznamky: ´**

- Je možné i volání f(&a[2]) resp. f(a+2)
- Nejefektivnější je obvykle str1en z knihovny.

**IJC** - Jazyk C **C** — Jazyk C 58/266

#### Úvod **ISO C** Úvod Ukazatele Operátory Příkazy Moduly Makra

# Řetězce

Řetězec je pole znaků, lze jej tedy "přiřadit"ukazateli:

```
char *message = "; // inicializace

message = "Now is the time."; // nejde o kopii!
```
### **Operace s ret <sup>ˇ</sup> ezci: <sup>ˇ</sup>**

Kopie znakových řetězců:

char \*strcpy(char \*s1, const char \*s2) {char  $*s = s1$ :  $while(*s++ = *s2++ )$ ;

```
return s1;
```

```
}
```
Upozornění:

- ${\sf obr\acute{a}}$ cené pořadí parametrů:  ${\tt strepy}$ (kam, ${\tt odkud)}$
- nekontroluje velikost řetězců (možné buffer overflow)
- chování nedefinováno pro překrývající se s1 a s2

#### Úvod **ISO C**

Úvod Ukazatele Operátory Příkazy Moduly Makra

# Řetězce – pokračování

kopie řetězců s omezením délky: char \*strncpy(char \*s1, const char\*s2, size\_t n);spojování řetězců: char \*strcat(char \*s1, const char\*s2); char \*strncat(char \*s1, const char\*s2, size\_t n);lexikální porovnání řetězců: int strcmp(const char\*s1, const char \*s2); int strncmp(const char\*s1, const char \*s2, size\_t n);int strcoll(const char \*s1, const char \*s2);mnoho dalších funkcí (memcpy, strchr, strstr, strlen, C11: strcpy\_s, strnlen\_s, strcat\_s, ...)viz std. rozhraní <string.h>

#### **IJC** - Jazyk C **C** — Jazyk C 61/266

Úvod **ISO C** Úvod Ukazatele Operátory Příkazy Moduly Makra

### Inicializace pole ukazatelů

```
const char *month name(int n)
\{ // pole ukazatelů na řetězce

static const char *name[] = {"illegal month",
"January", "February", "March","April", "May", "June",

"July", "August", "September","October", "November", "December"\}:

return (n<1 || n>12)? name[0] : name[n];}
```
#### **Poznamka: ´**

```
char a[10][20]; // pole znakových polí
char *b[10]; // pole ukazatelů na řetězce
```
# Vícerozměrná pole

prvkem pole může být opět pole (do libovolné úrovně)

static int day\_tab $[2]$ [13] = {

{ 0,31,28,31,30,31,30,31,31,30,31,30,31 },

- { 0,31,29,31,30,31,30,31,31,30,31,30,31 },
- };
- prvky jsou uloženy po řádcích
- nelze zkracovat a [x] [y] jako a [x , y] (není hlášena chyba!)
- parametry typu pole se předávají vždy odkazem
- v parametrech není nutné udávat rozměr nejlevějšího<br>indovy (pošet žádků). Pro monovocí funkci te není indexu (počet řádků). Pro mapovací funkci to není podstatné. (Příklad: int f(int day\_tab[][13]); )
- $\bullet$  parametr typu pole (T[]) je ekvivalentní parametru typu ukazatel (T\*)

```
IJC - Jazyk C
C — Jazyk C 62/266
```
Úvod ISO C libc C99..23 Debug C++ Link Opt ... | Úvod Ukazatele Operátory Příkazy Moduly Makra

# Argumenty příkazového řádku (command line)

Programu TEST lze zadat argumenty při spuštění:

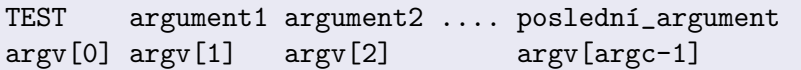

- argv[0] je jméno programu (nebo ""),
- argv[argc] <mark>má hodnot</mark>u NULL

### **Příklad:** Výpis argumentů – program echo

```
int main(int argc, char *argv[]) {for(int i=1; i \leq argc; i++)
printf("%s ", argv[i]);print(f("n");
}
```
Druhá (horší) varianta výpisu argumentů

```
int main(int argc, char *argv[]) {while(--argc>0)printf("%s ", *++argv); // špatně čitelné
 printf("\ln");
}
```
**Poznámka:** getopt a různé formáty argumentů

```
program -i
program -i hodnota
program -i=hodnota
program --include hodnota
program --include[=hodnota]
```
**IJC** - Jazyk C **C** — Jazyk C 65/266

Úvod **ISO C** Úvod Ukazatele Operátory Příkazy Moduly Makra

Struktury — omezení

- Povolené operace jsou pouze: zpřístupnění položky -> $>~~\big|$  zpřístupnění položky přes ukazatel  $=$ přiřazení (nebo inicializace) struktury & $\alpha$   $\mid$  získání ukazatele na proměnnou
- Ostatní operace jsou zakázané (struktury nelze sčítat atd.). Poznámka: v C++ lze definovat potřebné operátory

### **Strukturv**

```
struct Date { // tagunsigned char day;
unsigned char month;int year;};struct Date d = \{21, 10, 1993\};
 struct Date dat;Odkaz na člen struktury:
 x = d.year; // jméno_proměnné . jméno_členu
Je možné vnořování struktur
Struktury lze předávat jako parametry funkcím
a vracet jako funkční hodnotu
```
**IJC** — Jazyk C **C** — Jazyk C 66/266

Úvod ISO C libc C99..23 Debug C++ Link Opt ... | Úvod Ukazatele Operátory Příkazy Moduly Makra

```
Anonymní struktury a unie (C11)
```

```
struct X {int x;
union /* no tag */ {int i;
float f;
struct /* no tag */ {int y;
int z;};};
} s;s.y = 1;
s.f = 3.14159F;
```
jednodusˇsˇ´ı a citeln <sup>ˇ</sup> ej <sup>ˇ</sup> sˇ´ı zapis ´ **IJC** — Jazyk C 68/266

# Neúplná deklarace struktury

struct ABC;

Lze použít pro definici ukazatelů:

struct ABC  $*p$ ; // 0.K.

Lze použít pro externí deklaraci proměnné:

extern struct ABC x; // O.K.

Nelze použít pro definici proměnné:

struct ABC x; // chyba

Úvod Ukazatele Operátory Příkazy Moduly Makra

**IJC** - Jazyk C **C** — Jazyk C 69/266

Úvod **ISO C** Úvod Ukazatele Operátory Příkazy Moduly Makra

# Velikost struktury v bajtech

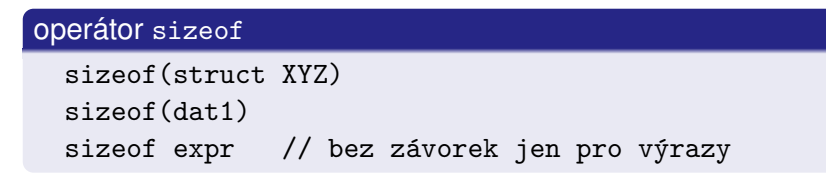

- Velikost struktury nemusí být součtem velikostí jednotlivých slozek. D <sup>ˇ</sup> uvodem je zarovn ˚ an´ ´ı (*alignment*) slozek i celkov <sup>ˇ</sup> e´ velikosti struktury.
- Pozor na vložené místo (*padding*) při kopírování celých struktur (memcpy, fwrite, ...) je možný únik informací.

**Poznamky: ´** *Little endian / big endian*,

```
_Alignof(typ)\text{Alignas}(typ)
```
## Použití ukazatele na strukturu

struct Date  $*ptr = \&d$ :

x = ptr->year; j<mark>e ekvivalentní příkazu</mark> x = (\*ptr).year;

Operátory . a -> mají vysokou prioritu (viz tabulka operátorů) ++ptr->day j<mark>e proto ekvivalentn</mark>í ++(ptr->day)

#### **Poznamky: ´**

Dávejte přednost čitelnější formě:  $\, {\rm ptr}\text{-}$ >member Nepřehánět: ptr->next->next->next->prev

#### **IJC** - Jazyk C **C** — Jazyk C 70/266

#### Úvod ISO C libc C99..23 Debug C++ Link Opt ... | Úvod Ukazatele Operátory Příkazy Moduly Makra

### Příklad — počítání slov v textu ...

Struktura může obsahovat ukazatel na sebe:

```
struct treenode {char *word: // řetězec
 int count;struct treenode *left;         // levý následník
                               // pravý následník
 struct treenode *right;
};int main() \{// neúplná implementace
  struct treenode *root = NULL;char word[MAXWORD];int len;
while( (len=getword(word, MAXWORD)) != EOF)if(len>0)
root = tree_insert(root,word);tree print(root);
}
```
**IJC**

#### Úvod **ISO C** libcod Ukazatele Operátory Příkazy Moduly Makra

# Příklad — ... vložení do stromu

```
struct treenode *
tree_insert(struct treenode *p, const char *w) {int cond;
if( p == NULL ) { // nov´e slovo
p = tree_alloc(); // malloc s kontrolou NULLp->word = strdup(w);
      p\rightarrowcount = 1;

p->left = p->right = NULL;
} else if( (cond=strcmp(w,p->word)) == 0 )
p->count++; // == slovo se opakuje
else if( cond<0 ) // < do lev´eho podstromup-\text{left} = \text{tree} insert(p-\text{left}, w);

else // > do prav´eho podstromup\rightarrowright = tree_insert(p->right,w);
     return p;}
IJCC — Jazyk C 73/266
```
Bitová pole — pokračování

Nevýhody:

Úvod **ISO C** 

- Pomalejší přístup k položkám
- Nelze použít operátory & (získání adresy), sizeof ani makro offsetof.
- Některé detaily jsou definovány implementací:
	- Pořadí obsazování bitů (od LSB nebo od MSB)
	- Položka přesahující konec alokační jednotky je nebo není zarovnána

Úvod Ukazatele Operátory Příkazy Moduly Makra

int b:3; může mít hodnoty 0..7 nebo −4..3<br>Používajte zerž Používejte např. unsigned int b:3;

**Poznámka:** Lze nahradit explicitní prací s bitovými operacemi

### Bitová pole (*bitfields*)

- Vhodné pro úsporné uložení dat na několika bitech
- Lze použít pouze uvnitř struktur (a unií)

#### **Pr´ıklad: <sup>ˇ</sup>**

struct flags {unsigned is\_kw : 1; // uloženo v jednom bitu unsigned is\_ext : 1;unsigned : 2; // výplň 2 bity unsigned is stat : 1: unsigned : 0; // zarovnání na unsigned unsigned num\_bit : 12; // uloženo ve 12 bitech } flags; // velikost 2\*unsigned

**IJC** - Jazyk C **C** — Jazyk C 74/266

#### Úvod **ISO C** Úvod Ukazatele Operátory Příkazy Moduly Makra

### Unie (1.p union)

Všechny položky začínají na stejné adrese (začátek unie) a překrývají se. Platná (aktivní) je vždy jen jedna položka.

- Použití složek je stejné jako u struktur
- Inicializovat lze pouze první složku (C90), podle C99+ jakoukoli složku { .name = value }

#### **Pr´ıklad: <sup>ˇ</sup>**

```
union u_tag { if(typ==INT)

int ival; printf("%d\n", u.ival);float fval; else if(typ==FLOAT)
char *pval; printf("%f\n", u.fval);} u; else if(typ==STRING)
printf("%s\n", u.pval);else
error("chyba");union u_tag x = \{ 1 \}; //C99+: = \{ .fval = 0.1 \};
```
Úvod **ISO C** 

### Ukazatel na funkci

obsahuje adresu kódu funkce, může být použit pouze k volání<br>funkce (ukozetelové eritmetike napí naužitelné), Ukozetek funkce (ukazatelová aritmetika není použitelná). Ukazatel:

Úvod Ukazatele Operátory Příkazy Moduly Makra

 $T$   $(*fp)(void)$ :

reprezentuje *ukazatel na funkci bez parametru vracej ˚ ´ıc´ı typ T*. Máme-li funkci:

T funkce(void) {  $/*$  kód funkce  $*/$  }

potom přiřazení do ukazatele má v ISO C tvar:

```
fp = &funkce; // & lze vynechat
```
Použití ukazatele k volání funkce:

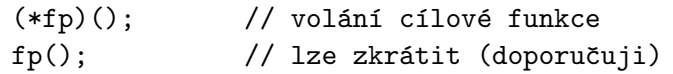

**IJC** - Jazyk C **C** — Jazyk C 77/266

```
Úvod ISO C
                                          Úvod Ukazatele Operátory Příkazy Moduly Makra
Příklad — dokončení
```

```
Příklad:    Řazení pole ukazatelů — použití:
 char *lineptr[100]; // pole řetězců
 int nlines;....
sort(lineptr,nlines,&strcmp);^^^^^^^ Problém: konverze
```
kde int strcmp(const char \*s1, const char \*s2); je standardn´ı funkce z knihovny (viz <string.h>).

#### **Poznamka: ´**

 $\operatorname{\sf Standard}$ ní knihovna obsahuje  $\operatorname{\sf qsort}(\lambda)$ 

Úvod **ISO C** Úvod Ukazatele Operátory Příkazy Moduly Makra

# Příklad — řazení pole ukazatelů na objekty ...<br>`

```
//*** řadicí algoritmus - netestováno, doladit!
   void sort( void *v[], unsigned n,
int (*cmp)(const void *p1, const void *p2)){int gap, i, j;
for( gap=n/2; gap>0; gap/=2 )for(i=gap; i\leq n; i++)

for( j=i-gap; j>=0; j-=gap ) {void *tmp;\inf(\textsf{cmp}(v[j],v[j+gap])\iff0)\quad\text{\texttt{}/\texttt{}/}\ \text{porovnání}break;
tmp = v[j]; // swapv[i] = v[i+gap];v[i+gap] = tmp;}}
IJCC — Jazyk C 78/266
```
Úvod **ISO C** Úvod Ukazatele Operátory Příkazy Moduly Makra

# Výčtový typ

- Konstanty ve výčtu jsou typu  $\operatorname{int}$  a mají hodnoty rostoucí postupně od nuly
- Lze explicitně specifikovat hodnoty položek (konstant)
- Proměnné výčtového typu jsou kompatibilní s typem int
- Označení (*tag*) výčtu nesmí kolidovat:<br>. struct A {}; enum A {}; union A {}; je chyba!

### Příklady

```
enum dny { PO, UT, ST, CT, PA, SO, NE };
typedef enum Boolean { FALSE, TRUE } Boolean;enum bitmask { bit0=1, LSB=bit0, bit1,
bit2=1<<2, bit3=1<<3, bit4=1<<4 };enum { RAZ, DVA, TRI } e; // proměnná, "no tag"
```
Úvod Ukazatele Operátory Příkazy Moduly Makra

### Použití výčtu

#### **Pr´ıklad: <sup>ˇ</sup>**

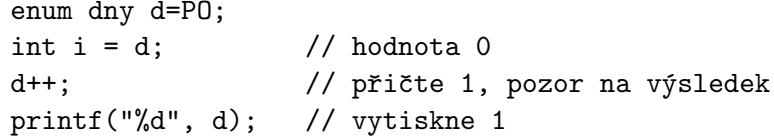

 $d = 2$ ;  $// v C prípustné, ale NEPOUŽÍVAT!$ 

**Poznámka:** V C++ jsou i lepší výčtové typy (enum class)

#### Úvod **ISO C** Úvod Ukazatele Operátory Příkazy Moduly Makra

# Operátory

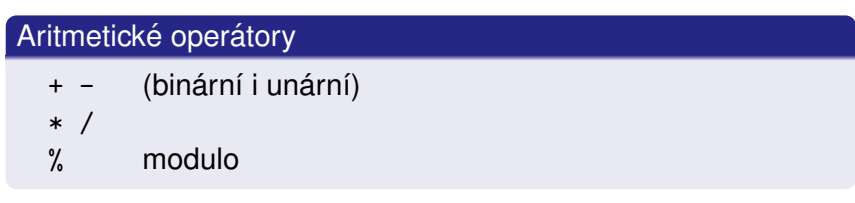

Pro komutativní operátory není definováno pořadí vyhodnocení operandů

Pozor na operátor % a na výpočty v plovoucí čárce

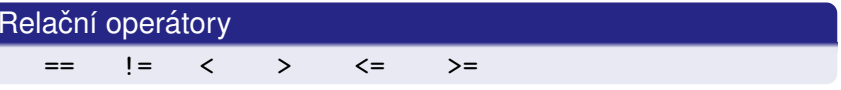

Úvod Ukazatele Operátory Příkazy Moduly Makra

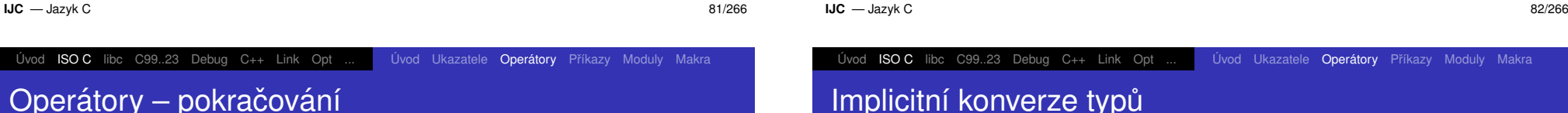

### Logické operátory

- $| \cdot |$ logické nebo (OR)
- &&logické a (AND)
- !! logické ne (NOT)

### Zkrácené vyhodnocování:

- A || BB je-li A!=0, pak se B nevyhodnocuje
- A && Bje-li A==0, pak se <sup>B</sup> nevyhodnocuje

**Příklad:** Přestupný rok (Gregoriánský kalendář)

#### $(year\%4 == 0 \& year\%100 != 0 || year\%400 == 0)$

*Celocˇ´ıselna roz ´ sˇ´ıren <sup>ˇ</sup> ´ı* (*integral promotions*): zachovávají hodnotu včetně znaménka<br>Činka činka objevá zale

char, short  $\,$  int, bi $\,$ ová pole  $\rightarrow$  int  $\,$ nebo un $\,$ si $\,$ gned

**Poznámka: a**rgumenty funkcí (...), K&R f1oat → double

- *Obvyklé aritmetické konverze* u binárních aritmetických operací:
	- 1 Je-li jeden operand typu long double, je druhý převeden na  $\mathtt{long}\,$  do $\mathtt{uble}$  a výsledek je také long double
	- 2 jinak, je-li double ...
	- 3 jinak, je-li float ...

# Implicitní konverze typů – pokračování

Jinak se provedou celočíselná rozšíření pro oba operandy a potom:

Úvod Ukazatele Operátory Příkazy Moduly Makra

- $1$  jestliže oba operandy mají stejný typ neprovádí se další konverze,
- 2 jinak, jsou-li oba operandy signed nebo oba unsigned převede se vše na typ s větším rozsahem.
- $\bullet$  Jinak, jestliže $\,$ unsigned typ má větší nebo stejný rozsah, je  $\,$ druhý operand převeden na unsigned.<br>.
- 4 Jinak, jestliže signed operand může reprezentovat všechny hodnoty  $\mathtt{unsigned}$  operandu, je druhý operand převeden na signed.
- $\overline{\phantom{a}}$  Jinak jsou oba převedeny na odpovídající  $\,\mathrm{unsigned}\,$ typ.

**C** — Jazyk C 85/266

### $\boldsymbol{\mathsf{Problem}}$  signed/unsigned <code>char</code>

– vzniká při převodu znaků na int:<br>Ú

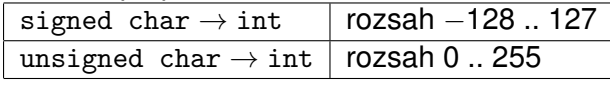

#### **Pr´ıklad: <sup>ˇ</sup>**

```
int getchar(void);/*  vrací EOF (tj. -1) nebo znak 0 .. 255  */
```
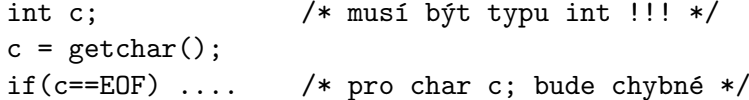

Úvod **ISO C** Úvod Ukazatele Operátory Příkazy Moduly Makra Explicitní konverze Úvod **ISO C** Operátory – pokračování

#### (typ) výraz

**Příklad:** problém kontextové operace dělení

```
int i1,i2;
double f;...f = i1/i2;// celočíselné dělení
f = (double)i1/i2;
```

```
f = i1/(i2+1.0)
```
**IJC** - Jazyk C **C** — Jazyk C 86/266

Úvod Ukazatele Operátory Příkazy Moduly Makra

### Operátory ++ a <mark>--</mark>

- ++ increment (zvýšení o 1)
- -- decrement (snížení o 1)

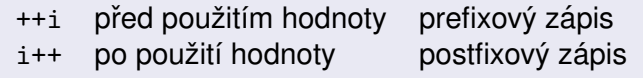

#### **Pr´ıklad: <sup>ˇ</sup>**

int x, n=5; $x = n^{++};$   $\sqrt{*} x = 5, n = 6*/$  $x = ++n$ ; /\*  $x = 7$ ,  $n = 7$  \*/

**Poznámka:** Tyto unární operátory lze použít pouze pro proměnné! (přesněji: L-hodnoty). Nelze například napsat (55+5)++

**IJC** - Jazyk C

# Operátory – pokračování

## **Příklad:** odstranění zadaného znaku z řetězce

```
void squeeze( char s[], char c ) {int i,j;
for( i=j=0; s[i] != '\0'; i++ )if( s[i] != c)

s[j++] = s[i];s[i] = '0';
}
```
### Logické operátory po bitech

- && bitové AND (*bitwise and*)<br>
bitové OB
- | bitové OR
- -<sup>∼</sup> bitové XOR
- ~bitová negace (NOT)

#### Posuny bitů

**IJC** - Jazyk C

- << posun vlevo
- >> posun vpravo

**Poznamka: ´** unsigned operand: logicky posun, ´ signed operand: nedefinováno/aritmetický posun

**IJC** - Jazyk C **C** — Jazyk C 89/266

Příklad

Úvod **ISO C** Úvod Ukazatele Operátory Příkazy Moduly Makra Příklad

# Úvod ISO C libc C99..23 Debug C++ Link Opt ... | Úvod Ukazatele Oper<mark>átory</mark> Příkazy Moduly Makra Operátory – pokračování

**C** — Jazyk C 90/266

# **Priˇ razovac´ı oper <sup>ˇ</sup> atory a v´yrazy ´**

+= -= \*= /= %= <<= >>= &= ^= |=

Přiřazení má hodnotu a typ levé strany. c1 op= c2 je prakticky ekvivalent c1 = c1 op (c2) ale podvýraz c1 vyhodnotí jen jednou.

**Příklad:** (pozor na závorky)

 $x * = y + 1$   $x = x * (y + 1)$ 

Není nutné optimalizovat společné podvýrazy.  $\check{\mathrm{C}}$ asto je čitelnější: yyval [yypv[p3+p4]+yypv[p1+p2]] += 2;

**Příklad:** čtení bitového pole z proměnné int getbits(unsigned x, unsigned p, unsigned n) {return  $(x)>(p+1-n))$  & "("0 << n) ; } | | | | \----------/ \---------/posun na pravý maska 000000111111 n jedniček okraj slova Jak se vyhnout závislosti na počtu bitů slova:  $\tilde{\phantom{\phi}}$ 0 = samé jedničky ve slově libovolné délky (nezávislé)  $\mathbf x$  & ~077 nezávislé na délce slova

 $\boldsymbol{\mathsf{x}}$  & 0177700  $\boldsymbol{\mathsf{z}}$ ávislé – uvažuje 16 bitů

### **Příklad:** součet jednotkových bitů

```
int bitcount(unsigned n) {int b;
for( b=0; n != 0; n >>= 1 )if(n & 1) // hodnota nejnižšího bitu
        b++:
  return b;}
```
#### **Poznámka:** Pozor na vedlejší efekty

 $i = i++$ ;  $//$  nedefinováno! pole[j] = pole[k]++; // nedefinováno pro j==k  $*ptr1 = (*ptr2)++;$  // nedefinováno pro p $tr1=ptr2$ 

**IJC** - Jazyk C **C** — Jazyk C 93/266

#### Úvod ISO C libc C99..23 Debug C++ Link Opt ... | Úvod Ukazatele Oper<mark>átory</mark> Příkazy Moduly Makra

# Priorita a asociativita operátorů

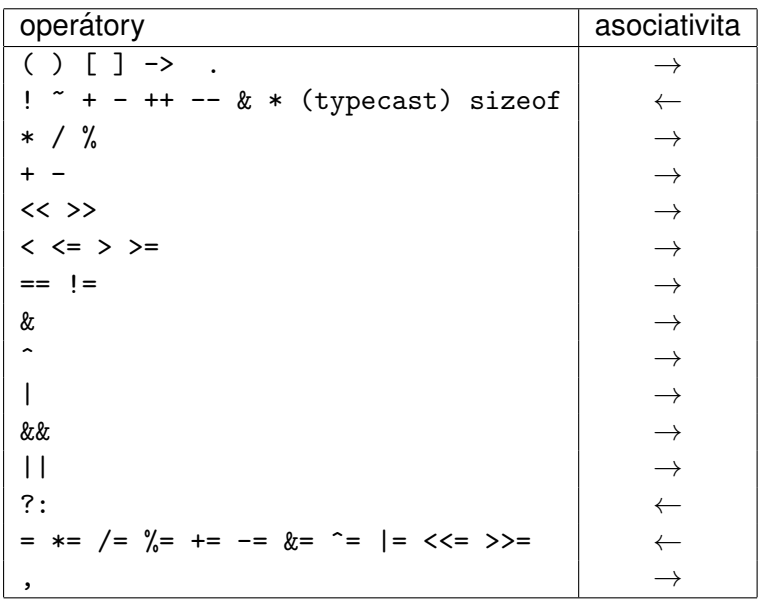

# Operátory – pokračování

### Podmíněný výraz

e1 ? e2 : e3

Je-li e1!=0, pak výraz má hodnotu e2, jinak e3<br>\{\\badnas\\ja es na\\za jadan z\\{\raz\} e2, e2 Vyhodnocuje se pouze jeden z výrazů e2, e3

**Příklad:** formátování tisku

```
for(int i=0; i < N; i++)

printf("%6d%c", a[i], (i%10==9||i==N-1)?'\n':' ');
```
### **Příklad:** výběr maxima

```
int max(int a, int b) {
return (a>b) ? a : b;}
```
**IJC** - Jazyk C **C** — Jazyk C 94/266

#### Úvod **ISO C** Úvod Ukazatele Operátory Příkazy Moduly Makra

### Příkazy

### **V´yraz-pr´ıkaz <sup>ˇ</sup>**

Výraz se stane příkazem, zapíšeme-li za něj středník. Hodnota takového výrazu se zanedbá.

#### **Pr´ıklad: <sup>ˇ</sup>**

```
x = 0;i++;
printf("xxx");
```
### **Sloˇzen´y pr´ıkaz – blok <sup>ˇ</sup>**

 $\{$  deklarace příkaz $1$  příkaz $2$  .... příkaz $N$  }

#### **Poznamky: ´**

Za } není středník! (pozor na makra) C99: deklarace proměnných mohou být mezi příkazy Úvod Ukazatele Operátory Příkazy Moduly Makra

# Příkazy – pokračování

### **Podm´ınen´y p <sup>ˇ</sup> <sup>r</sup>´ıkaz <sup>ˇ</sup>**

if( výraz ) příkaz1 [ else příkaz2 ]

**Poznámka:** nejednoznačnost se řeší jako v Pascalu a jiných jazycích: e $1$ se patří k poslednímu volnému  $\mathtt{if}$ 

**IJC** - Jazyk C **C** — Jazyk C 97/266

Úvod **ISO C** Úvod Ukazatele Operátory Příkazy Moduly Makra

Příkazy – pokračování

### **Příkaz** switch

```
switch(v\gammaraz) {
  case konstantní_výraz : příkaz1
  ....[ default : příkazNPLUS1; ]
}
```
**Poznámka:** Pozor: funguje jinak než v Pascalu!

### **Příklad:** binární vyhledávání

```
/* hledáme x v poli v[] o rozměru n */
  int binary( int x, int v[], int n) {int low = 0:
   int mid;int high = n - 1;

while( low<=high ) {
mid = (low + high) / 2;if(x < v[mid])
       high = mid - 1;
else if ( x>v[mid] )low = mid + 1;elsereturn mid; /* nalezeno mid */}return -1:/* nenalezeno */}C — Jazyk C 98/266
```
**IJC** - Jazyk C

#### Úvod ISO C libc C99..23 Debug C++ Link Opt ... | Úvod Ukazatele Operátory Pří**kazy** Moduly Makra

# Příklad: počítání číslic, prázdných znaků a ostatních

```
int main() {
int c, i, nwhite=0, nother=0, ndigit[10] = { 0, };while((c=getchar()) != EOF)
    switch(c) {

case '0': case '1': case '2': case '3': case '4':
case '5': case '6': case '7': case '8': case '9':ndigit[c-'0']++;
break; /* nepokraˇcovat */case '': case '\n': case '\t':
                nwhite++;break; /* ukončí switch */
     default : nother++;break; /* i zde je dobré */
   } /* switch i while */printf("digits = ");
for(i=0; i<10; i++)
printf(" %d ", ndigit[i]);
printf("\n ws=%d, other=%d\n", nwhite, nother);}
```
**IJC**

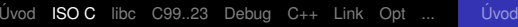

# Příkazy – pokračování

### Cyklus while

while ( <výraz> ) <pˇr´ıkaz>

### Cyklus for

```
for( <výraz1>; <výraz2>; <výraz3> )
  <pˇr´ıkaz>
```
for(;;) <příkaz> // nekonečný cyklus

```
for(int i=0; i<N; i++) // běžné použití
 pole[i]=0;
```
**IJC** - Jazyk C **C** — Jazyk C 101/266

Ukazatele Operátory Příkazy Moduly Makra

Úvod **ISO C** Úvod Ukazatele Operátory Příkazy Moduly Makra

# Operátor čárka

Postupné vyhodnocení výrazů, použití výsledku posledního.

### **Pr´ıklady: <sup>ˇ</sup>**

```
void reverse(char s[]) { // obrácení řetězce
 int i, j;
for( i=0, j=strlen(s)-1; i<j; ++i, --j) {int c = s[i];

s[i] = s[j];s[i] = c;
 }}
```

```
assert( ("Index x mimo meze", x>=0 && x<MAX) );
```
### **Poznamka: ´**

Čárky oddělující argumenty funkcí nejsou operátory!

# Příkazy – pokračování

**Příklad:** Algoritmus řazení (shell-sort)

```
// funkce řadí pole v[] o rozměru n vzestupně
```

```
void shell(int v[], int n) {
for(int gap=n/2; gap>0; gap/=2)for(int i=gap; i \le n; i++)

for(int j=i-gap; j>=0 && v[j]>v[j+gap]; j-=gap) {int temp = v[i];
        v[j] = v[j+gap];
v[j+gap] = temp;}}
```
**IJC** - Jazyk C **C** — Jazyk C  $\blacksquare$ 

Úvod **ISO C** Úvod Ukazatele Operátory Příkazy Moduly Makra

```
Příkazy – pokračování
```
### Cyklus do-while

```
dopříkaz
while( výraz ); // cyklí dokud podmínka platí
```
**Poznamky: ´** Provede se alespoň jednou. Podle statistik cca 5% cyklů.

**Příklad:** konverze čísla na znaky v opačném pořadí

```
do {
s[i++] = n % 10 + '0';}while( (n/=10) > 0 );
```

```
Úvod ISO C
                                                 Úvod Ukazatele Operátory Příkazy Moduly Makra
```
# Přík<mark>az</mark> break

Ukončuje nejblíže nadřazený příkaz switch, while, for, <mark>nebo</mark> do-while

**Příklad:** vynechání koncových mezer a tabulátorů

```
int main() {int n;
char line[MAXLINE];
while( (n=getline(line,MAXLINE)) > 0 ) {while(--n >= 0)

if( !isspace(line[n]) )break;line[n+1] = ' \0;

printf("%s\n", line);}}
```
#### Úvod **ISO C** Úvod Ukazatele Operátory Příkazy Moduly Makra

# <mark>Příkaz</mark> continue

Přeskočí zbytek těla cyklu a pokračuje podmínkou cyklu

```
for(i=0; i < N; i++) {
 if(a[i] < 0)
   continue;
.... /* pouze pro >= 0 */}
```
**Poznámka:** Eliminace zanoření těla cyklu

**IJC** - Jazyk C **C** — Jazyk C 106/266

Úvod **ISO C** Úvod Ukazatele Operátory Příkazy Moduly Makra

**C** — Jazyk C 105/266

# Příkaz goto <mark>a návěšt</mark>í

Použitelné pouze v rámci jedné funkce

```
void f(void) {// ....goto identifikátor;
 // ....
// ....identifikátor : příkaz;
 // ....}
```
#### **Poznamky: ´**

Používat opatrně, minimalizovat použití. Nikdy neskákat do strukturovaných příkazů!

## Úvod ISO C libc C99..23 Debug C++ Link Opt ... | Úvod Ukazatele Operátory Pří**kazy** Moduly Makra Příklad – praktické použití skoku

```
int f(void) {// ....
if (chyba)
goto error_exit;for (...)
        for (....) { // 2. úroveñ
           // .... výpočet
            if (chyba)
goto error_exit;}
return kladny_vysledek;error_exit:// .... ošetření chyby
   return -1;}
```
**IJC** - Jazyk C

Úvod Ukazatele Operátory Příkazy Moduly Makra

### Funkce

```
typ jméno ( deklarace_parametrů )
{deklarace lokálních proměnných
  příkazy // C99: i deklarace
}
```
Funkce může vracet struktury, unie ale *ne pole* 

### **Příkaz** return

return; // jen pro funkce typu void f()return e; // e = výraz kompatibilní s typem fce

#### **Poznamky: ´**

```
C99: inline funkce, C11: _Noreturn
```
#### **IJC** - Jazyk C **C** — Jazyk C  $\blacksquare$

Úvod ISO C libc C99..23 Debug C++ Link Opt ... | Úvod Ukazatele Operátory Pří**kazy** Moduly Makra

Argumenty funkcí

### **Rekurze**

viz Rekurze.

### **Příklad:** výpis celého čísla desítkově

```
void printd(int n) {int i;
if(n<0) {
putchar('-');
n = -n; // nefunguje pro INT_MIN}if((i=n/10) != 0)printd(i); // rekurzeputchar(n\%10 + '0');}
```
**Poznamka: ´** optimalizace, *tail recursion*

```
IJC — Jazyk C
C — Jazyk C \blacksquare 110/266
```
Úvod ISO C libc C99..23 Debug C++ Link Opt ... | Úvod Ukazatele Operátory Pří**kazy** Moduly Makra

# Argumenty funkcí – pokračování

### **Funkce s promenn´ym po <sup>ˇ</sup> ctem argument ˚u <sup>ˇ</sup>**

typ f(typ1 parametr1, ... ); // variadic function

- Musí být alespoň jeden pevný parametr
- Funkce musí mít informace o skutečném počtu argumentů při zavolání
- va\_list, va\_start(), va\_arg(), va\_end()

**Příklad:** Standardní funkce s proměnným počtem argumentů

```
int printf(const char *fmt, ... );
int sprintf(char *s, const char *fmt, ... );
```
### jsou předávány hodnotou

- pole se předávají odkazem (ukazatel na první prvek)
- problémy s funkcemi s proměnným počtem argumentů
- C99: \_\_func\_\_, ...

```
Poznamka: ´ API, ABI
```
#### Úvod Ukazatele Operátory Příkazy Moduly Makra

# Externí proměnné

**Program** = množina globálních proměnných a funkcí

# **Globaln´ı prom ´ enn <sup>ˇ</sup> e´**

- Jsou to statické proměnné
- o Inicializace "při překladu"
- (Použití např. pro omezení počtu argumentů funkcí)

Deklarace funkce je implicitně externí (extern je zbytečné):

extern int plus(int,int); int plus(int,int);

U proměnných je podstatný rozdíl:

extern int a;  $\frac{1}{100}$  int a;  $\frac{1}{100}$  definice

Použití: extern deklarace před použitím, modularita

**Poznámka:** C89: nedeklarované funkce: extern int f();

**IJC** - Jazyk C **C** — Jazyk C  $\blacksquare$  113/266

Úvod **ISO C** Úvod Ukazatele Operátory Příkazy Moduly Makra

# **Statické proměnné<br>O`istují trysle bez ek**

existují trvale bez ohledu na aktivaci funkcí Pozor: proměnná nebo funkce označená  $\mathop{\rm start}\nolimits$ ic je platná pouze v rámci souboru (modulu) a není viditelná z jiných modulů

#### **Pr´ıklad: <sup>ˇ</sup>**

```
int count; \frac{1}{100} // statická a externí
                              // statická a ne-externí
static char buffer[100]:
static int plus(int a, int b) // statická=ne-externí
{static int s = 1; \frac{1}{1 + 1} statická a lokální
                              // automatická=lokální
   int n = a + buffer[b];
    return s = (n + count*s);
}
```
### Rozsah platnosti

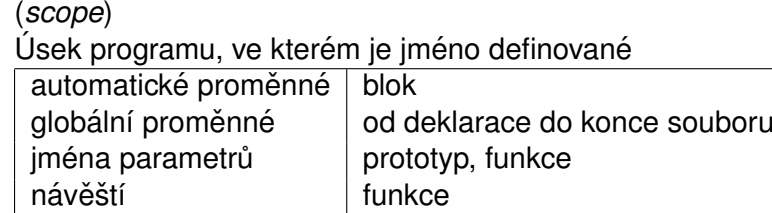

**IJC** - Jazyk C **C** — Jazyk C  $\blacksquare$  114/266

Úvod **ISO C** Úvod Ukazatele Operátory Příkazy Moduly Makra

### **Proměnné** register

- Pokud je to možné, jsou uloženy v registru procesoru (rychlost)
- Pouze pro automatické proměnné
- Nelze získat ukazatel na registrovou proměnnou

#### **Pr´ıklad: <sup>ˇ</sup>**

```
int swap(int *x, int *y) {register int tmp = *x;
  *x = *v:
  *y = tmp;}
```
V bloku lze deklarovat proměnn<mark>é</mark>

• Nelze vnořovat definice funkcí

to i pro jména formálních parametrů

**Blokova struktura programu ´**

# Inicializace proměnných

```
Statické jsou ("při překladu") implicitně inicializovány
        hodnotou nula, případná inicializace proběhne při překladu
        (vyžaduje konstantní výraz)
        const int nula;
static int dva = 2;void f(int p) {static bool stav=true; // musí být konstanta
           // ....}Automatické a registrové mají nedefinovanou hodnotu,
        případná inicializace se provede při běhu programu
        void g(int v[], int n) {
          int x;       // nedefinovaná hodnota
          int high = v[n-1]; // nemusí být konst. výraz
         // ....\mathfrak{g}IJC - Jazyk C
 C — Jazyk C \blacksquare 118/266
```
**IJC** - Jazyk C **C** — Jazyk C  $\blacksquare$  117/266

**Poznamky: ´**

Úvod ISO C libc C99..23 Debug C++ Link Opt ... | Úvod Ukazatele Operátory Příkazy Mo<mark>duly</mark> Makra

Hierarchie bloků (zanoření do "libovolné"úrovně)

Lokální deklarace překrývá ostatní (globální i lokální), platí

Makra nerespektují tuto strukturu (nejsou "hygienická")

Příklady inicializace strukturovaných proměnných

#### **Inicializace pol´ı**

```
int pole1[] = \{ 1, 1, 1, 0, 0, \};

int pole2[10] = { 1, [5]=0, 1, }; // jen C99+
```

```
char string1[] = "the"; // použití řetězce
char string2[] = \{ 't', 'h', 'e', ' \ 0' \};
```
char nonstring  $[3] = "the";$  // není řetězec!

#### **Inicializace struktur**

```
struct MyExtraComplex {double Re;int Im;
} c1 = { .Re=1.25, .Im=3 }; // C99 inicializace
```
Úvod ISO C libc C99..23 Debug C++ Link Opt ... | Úvod Ukazatele Operátory Příkazy Mo<mark>duly</mark> Makra

## Překladové jednotky (moduly)

```
Modul je samostatná překladová jednotka – soubor \ast.\,c
```
**Příklad:** pozor, NEVHODNÝ styl – hrozí nekonzistence

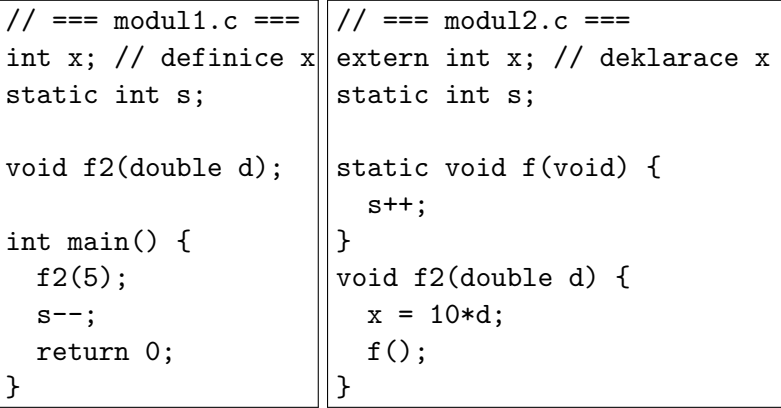

Překlad a sestavení více modulů: ċc modul1.c modul2.c

**IJC** — Jazyk C

# Překladové jednotky – správné řešení

Moduly zveřejňují rozhraní v souboru \*.h (header file).<br>V

Úvod Ukazatele Operátory Příkazy Moduly Makra

- V rozhraní jsou pouze:
	- deklarace proměnných
	- $\bullet$  deklarace funkcí
	- **·** definice typů
	- definice maker
	- definice inline funkcí

(Jen pokud jsou sdílené více moduly.)

Rozhraní se vkládá (# $\,$ inc $1$ ude) do modulů, aby byla při překladu zajištěna konzistence deklarací a kontrola definic.

**Poznamka: ´** Aby to opravdu fungovalo, potˇrebujetesprávně použít program "make"nebo podobný.

**C** — Jazyk C 121/266

#### Úvod **ISO C** Úvod Ukazatele Operátory Příkazy Moduly Makra

### Preprocesor jazyka C

# Direktivy začínají znakem #

### **Vloˇzen´ı souboru s rozhran´ım**

#include <stdio.h>#include "modul2.h" // hled´a i v ./

### **Definice makra bez parametrů**

#define JMENO text \text na dalším řádku // ... každý výskyt JMENO se rozvine na text #undef JMENO

#### **Pr´ıklad: <sup>ˇ</sup>**

 $#define$   $F$ OF  $-1$ #define NULL ((void\*)0)

# Překladové jednotky – správné řešení 2

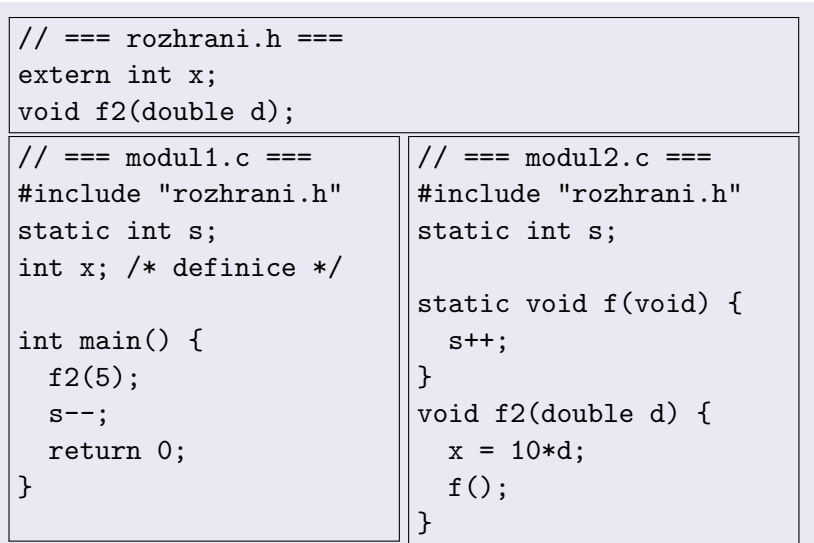

**IJC** - Jazyk C **C** — Jazyk C 122/266

Úvod ISO C libc C99..23 Debug C++ Link Opt ... | Úvod Ukazatele Operátory Příkazy Moduly M<mark>akra</mark>

### Makra s parametry

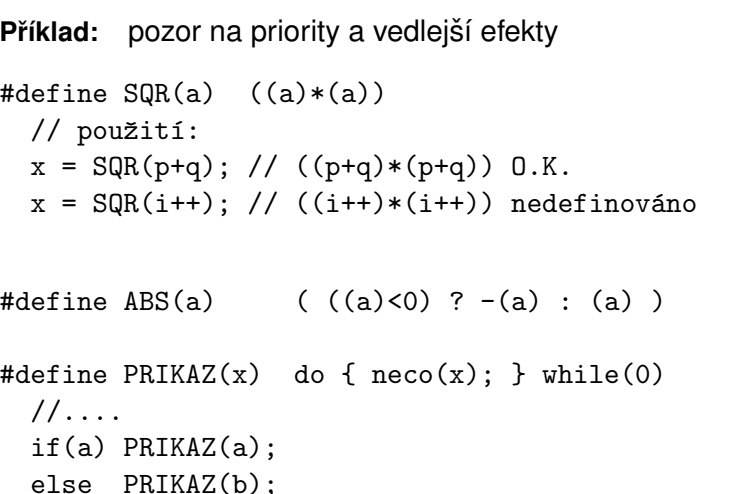

#### Úvod **ISO C**

## Podmíněný překlad

### Vynechání úseků programu

#ifdef JMENO #ifndef JMENO..... .....

#endif /\* JMENO \*/ #endif /\* !JMENO \*/

libc Cytate Condition Cheratory Příkazy Moduly Makra

#if konstantní\_výraz

.....

#elif konstantní\_výraz

.....#else

.....

#### #endif

V podmínce jsou použitelné pouze konstantní výrazy:

```
defined(linux) && defined(i386)_D_BORLANDC_ >= 0x0300
```
**IJC** - Jazyk C

**C** — Jazyk C 125/266

#### Úvod ISO C libc C99..23 Debug C++ Link Opt ... | Úvod Ukazatele Operátory Příkazy Moduly M<mark>akra</mark>

### Parametry překladu

Nastavení různých parametrů překladu:

```
#pragma <parametry>
```
**Příklad:** Borland C / DOS

#pragma warn amb

#pragma option -K /\* unsigned char \*/

#### **Pr´ıklad: <sup>ˇ</sup>** GCC

#pragma message "Compiling " \_\_FILE\_\_ "..."#pragma GCC optimize ("-O1")

**Poznamka: ´** \_Pragma

# Spojování parametrů a vytváření řetězců

#vytvoření řetězce ("stringize") ## spojení identifikátorů

**Příklad:** ukázka použití

#define SPOJ(a,b) a##b#define PRINT(x) printf(#x " = %d\n", x)

Použití a výsledek:

SPOJ(file,id) fileidPRINT(pocet) printf("pocet" " = %d\n", pocet)

**IJC** - Jazyk C **C** — Jazyk C 126/266

### Úvod ISO C <mark>libc</mark> C99..23 Debug C++ Link Opt ... a c e f l m s t

### Standardní ISO-C knihovny

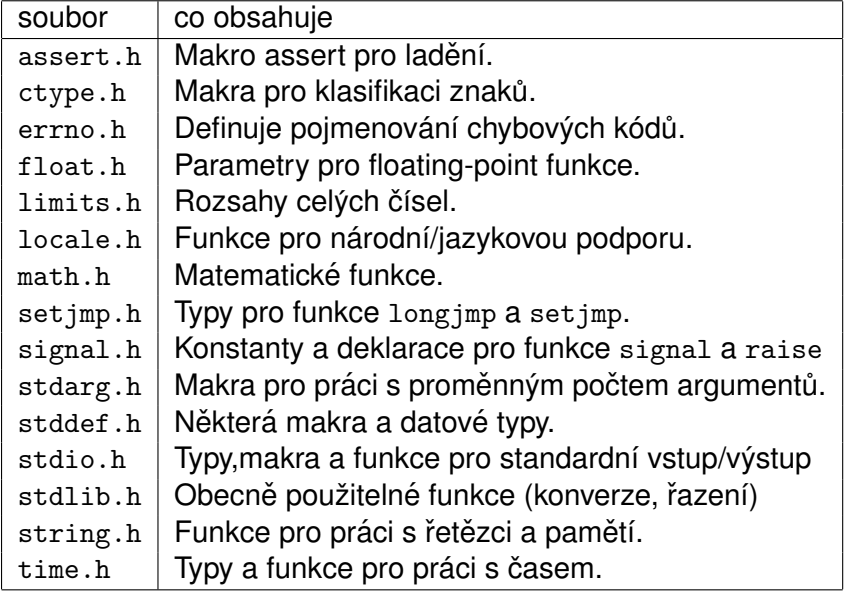

 $U$ vod ISO C **libc** C99..23 Debug C++ Link Opt ... **a** c e f l m a c e f I m s

# assert.h <mark>– Makro pro ladě</mark>ní

Implementace:

```
#define assert(podminka) if(!podminka) .....
```
- diagnostika logických chyb testování podmínek (precondition, postcondition)
- při nesplnění podmínky vypíše:
	- text "Assertion failed: "text podmínky  $x < 0$  $-FILE$ jméno souboru \_\_FILE\_\_ číslo řádku  $LINE$ C99: jméno funkce <sub>\_\_</sub>func\_\_
- lze vypnout definováním makra NDEBUG #define NDEBUG#include <assert.h>

**IJC** - Jazyk C **C** — Jazyk C 129/266

### Úvod ISO C <mark>libc</mark> C99..23 Debug C++ Link Opt ... a c e f l m s t

# ctype.h <mark>– makra pro klasifikaci znaků</mark>

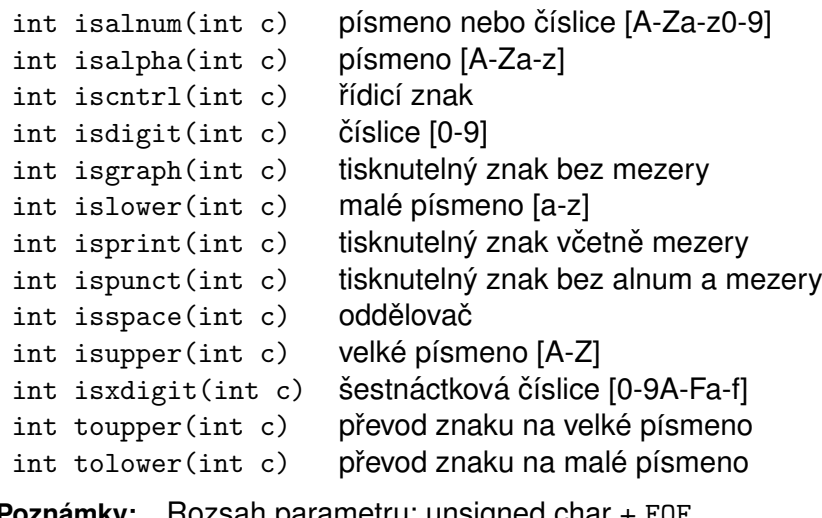

**Poznamky: ´** Rozsah parametru: unsigned char + EOF Makra vrací hodnoty  $== 0$  a  $!= 0$  (NE 0 nebo 1)

#### $U$ vod ISO C **libc** C99..23 Debug C++ Link Opt ... **a** c e f l m a c e f I m s t

### Příklad

```
//#define NDEBUG
#include <assert.h>
```

```
double logarithm(const double x) {assert(x > 0.0);

/* zde plat´ı podm´ınka */....
```
}

**IJC** - Jazyk C **C** — Jazyk C  $\blacksquare$ 

#### Úvod ISO C <mark>libc</mark> C99..23 Debug C++ Link Opt ... a c e f l m s t

# errno.h <mark>– chybové kódy</mark>

#### int errno

je globální (pseudo)proměnná nastavovaná std. funkcemi, na začátku programu je nulová

### Norma definuje pouze základní hodnoty:

EDOMM doménová chyba EILSEQ C99: chyba konverze na wchar\_t ERANGE přetečení nebo podtečení

implementace pak podle OS doplňuje další

**Poznámka:** perror()

# $\tt f$ l $\tt$ oat . $\tt h$  – charakteristiky floating-point typů

 $U$ vod ISO C **libc** C99..23 Debug C++ Link Opt ... a c e f l m

 $\mathtt{limits.h}-$ rozsahy celočíselných typů

- Zaokrouhlování: FLT\_R0UNDS
- FLT\_EVAL\_METHOD
- Základ: FLT\_RADIX
- Minimum, maximum a přesnost: {FLT|DBL|LDBL}
- \*\_MANT\_DIG, \*\_DIG, DECIMAL\_DIG,
- \*\_MAX, \*\_MIN, \*\_EPSILON,
- \*\_MIN\_EXP, \*\_MIN\_10\_EXP,
- \*\_MAX\_EXP, \*\_MAX\_10\_EXP,

CHAR\_BIT = <mark>počet bitů typu</mark> char MB\_LEN\_MAX = max počet bajtů v 'xxx'

SCHAR\_MIN, SCHAR\_MAX, UCHAR\_MAX, CHAR\_MIN, CHAR\_MAXSHRT\_MIN, SHRT\_MAX, USHRT\_MAXINT\_MIN, INT\_MAX, UINT\_MAX LONG\_MIN, LONG\_MAX, ULONG\_MAX

C99: LLONG\_MIN, LLONG\_MAX, ULLONG\_MAX

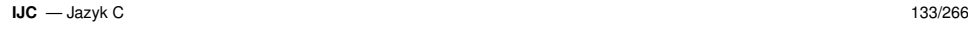

**IJC** - Jazyk C

**C** — Jazyk C  $\blacksquare$ 

#### Úvod ISO C <mark>libc</mark> C99..23 Debug C++ Link Opt ... a c e f l m s t

# $\mathtt{locale.h-}$ funkce pro národní/jazykovou podporu

Konvence pro formáty: datum, čas, měna, znaky abecedy,<br>\*~~~~<sup>^</sup> \*<u>~\*</u>\*~~\* řazení řetězců, <mark>...</mark> Ovlivňuje chování standardních funkcí ( $\texttt{isalpha}(\texttt{)},\texttt{...})$ 

Definuje typ struct lconv,

makra LC\_ALL, LC\_COLLATE, LC\_CTYPE, LC\_MONETARY,

LC\_NUMERIC, LC\_TIME

#### a funkce

```
char *setlocale(int category, const char *locale);struct lconv *localeconv(void);
```
Po startu programu platí:

```
setlocale(LC_ALL, "C");
```
#### $U$ vod ISO C libc C99..23 Debug C++ Link Opt ... a c e f l m s t

# $\texttt{math.h}-\texttt{matematic}$ ké funkce

Definuje všechny běžné matematické funkce pro double, float (přípona f), a long double (přípona 1): sin, asin, cos, acos, tan, atan, atan2, ... sqrt, pow,  $exp$ ,  $log$ ,  $log10$ ,  $\dots$ lgamma, tgamma, ... fabs, fmin, fmax, ...floor, ceil, round, fmod, modf, ...

makra INFINITY, isinf(), NAN, isnan(x)

**Poznamky: ´** C99: complex varianty: csin, csinf, ...

# setjmp.h <mark>– nelokální skoky</mark>

#### ● deklarace:

int setjmp(jmp\_buf jmpb);

- void longjmp(jmp\_buf jmpb, int retval);
- $\mathtt{setjmp}$  příprava pro nelokální  $\mathtt{skok}$
- $\verb|longjmp|-\textsf{provede}$  nelokální skok
- volání  $\mathtt{longjmp}$  obnoví stav programu tak, jakoby  $\mathtt{setjmp}$ skončil s návratovou hodnotou  ${\tt retval.}$   $({\tt longimp}$  nemůže pˇredat hodnotu <sup>0</sup> <sup>v</sup> retval, v takovem p ´ ˇr´ıpade je zm <sup>ˇ</sup> enˇ ena <sup>ˇ</sup> na <sup>1</sup>.)
- $\log j$ mp může být voláno pouze z funkce, která byla zavolána z funkce, která volala příslušný setjmp.
- setjmp lze volat jen z vhodných míst a dojde k narušení<br>na velatila nasměnných které hylu změněny mazi velání ne-volatile proměnných, které byly změněny mezi voláním<br>Ú aní setjmp <sup>a</sup> longjmp.

```
IJC - Jazyk C
C — Jazyk C \blacksquare
```
# $U$ vod ISO C libc C99..23 Debug C++ Link Opt ... a c e f l m s t

### ${\sf Příklad}$  použití  ${\tt setjmp}()$ , longjmp()

```
void subroutine(jmp_buf jmp) {longjmp(jmp,1);}int main() {
int value;
jmp_buf jmp;value = setjmp(jmp);
   if (value != 0) {
     printf("Byl volán longjmp(jmp,%d)\n", value);
     exit(value);}printf("Volání podprogramu ... \n");
  subroutine(imp):
}
```
# setjmp.h <mark>– nelokální skoky</mark>

 $\mathop{\mathsf{setimp}}$  je použitelné pro ošetření chyb a výjimek (někdy se používá i pro implementaci kooperativního zpracování úloh - viz "coroutines")

Návratové hodnoty:

- setjmp vrací 0 když je volán. Když dojde k návratu z setjmp <mark>po volán</mark>í longjmp, setjmp <mark>vrací nenulovo</mark>u hodnotu.
- longjmp <mark>se nikdy nevrac</mark>í

**IJC** - Jazyk C **C** — Jazyk C 138/266

#### $U$ vod ISO C libc C99..23 Debug C++ Link Opt ... a c e f l m

# $\verb|signal.h-zpracování signálů$

Komunikace procesů, výjimky

```
void (*signal(int sig, void (*func)(int s)))(int);int raise(int sig);raisee vyšle signál číslo sig procesu
 signal    určuje jak bude přijatý signál zpracován
```
#### Definované konstanty:

SIG\_DFL nastaví implicitní obsluhu  ${\tt SIG\_ERR}$   $\;$  indikuje chybu při návratu z funkce signal  $\texttt{SIG\_IGN} \text{\quad}$ ignoruje signál

Uživatelem specifikované obslužné funkce mohou končit return <mark>nebo voláním</mark> abort, \_exit, exit, <mark>nebo</mark> longjmp.

### Typy signálů

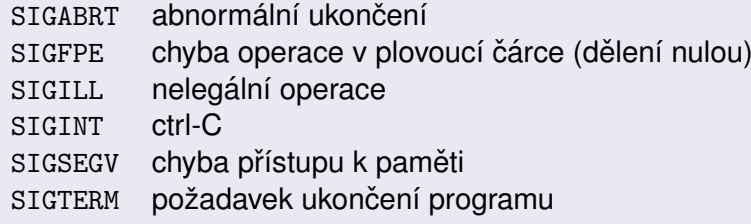

#### **Poznamky: ´**

- Problémy: nedefinované chování při signálu během<br>skaluhy jináles signály obsluhy jiného signálu
- ISO C signály nevhodné používat POSIX signály
- UNIX definuje cca 30 typů signálů

```
IJC - Jazyk C
C — Jazyk C \blacksquare 141/266
```
# $U$ vod ISO C libc C99..23 Debug C++ Link Opt ... a c e f l m s t

# Příklad: Součet seznamu čísel ukončeného nulou

```
int sum(int i1, \ldots) {
   int total = i1:
  va_list ap; // ukazatelint arg;
va_start(ap, i1);
while ((arg = va_arg(ap,int)) != 0) // 0=konectotal += arg:
  va_end(ap);
return total;}int main(void) {print(f("Source = %d\nu", sum(1, 2, 3, 4, 0));
```
# $\tt{stdarg.h}$  – funkce  $s$  proměnným počtem argumentů

va\_list typ ukazatele na argumenty

#### Makra pro přenositelný přístup k argumentům:

void va\_start(va\_list ap, lastfix);type va\_arg(va\_list ap, type);void va\_end(va\_list ap);

Makro va\_start musí být použito jako první. Nastaví ap tak, aby ukazoval na první z volitelných argumentů funkce. Například:

void f(int i, char \*lastfix, ...);

- Jednotlivé hodnoty argumentů vrací makro va\_arg. Druhý parametr  $\tt type$  určuje typ argumentu. (Nelze použít typy char, unsigned char, nebo float.)
- Nakonec va\_end uzavře zpracování argumentů.

```
IJC - Jazyk C
C — Jazyk C \blacksquare
```
#### Úvod ISO C <mark>libc</mark> C99..23 Debug C++ Link Opt ... a c e f l m **s** t

# stddef .h <mark>– některá makra a datové typy</mark>

ptrdiff\_trozdíl ukazatelů size\_tvelikost objektů wchar\_t'široké' znaky (UNICODE) NULL. offsetof( typ, člen ) Příklady:

```
struct xx {
int a, b;};
size_t off = offsetof( struct xx, b );size t sz = sizeof( struct xx );
int p[10];

ptrdiff_t dif = (char*)&p[10] - (char*)&p[0];wchar_t c = L'H;
```
}

# stdio.h <mark>– standardní vstup/výstup</mark>

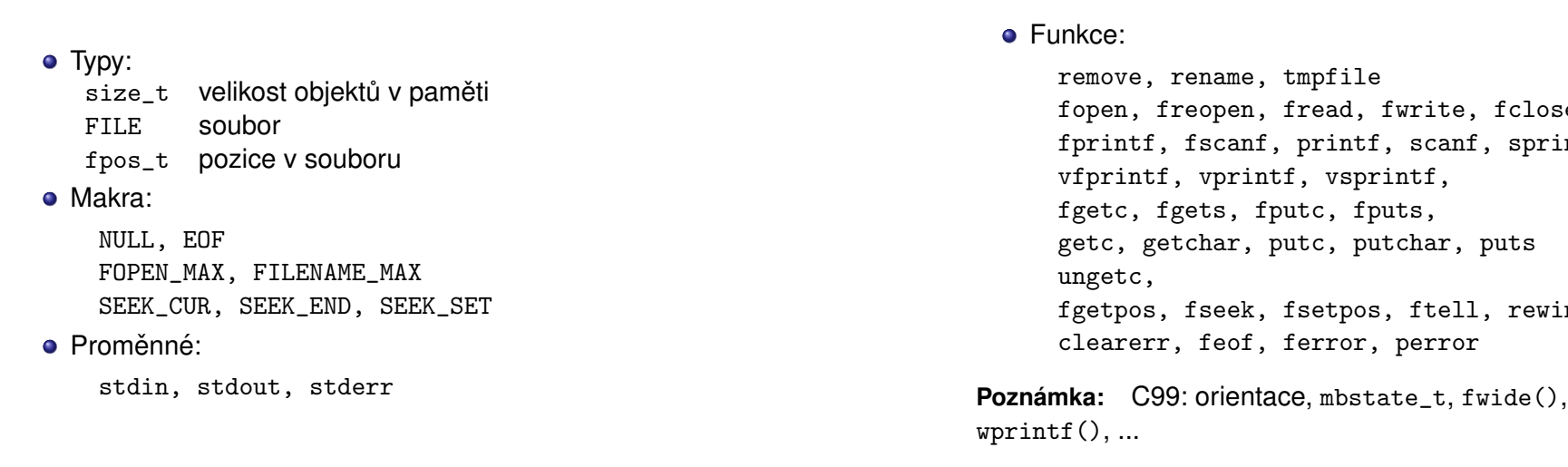

# stdio.h <mark>– standardní vstup/výstup</mark>

fopen, freopen, fread, fwrite, fclose $\operatorname{ntf}$ , sscanf fgetpos, fseek, fsetpos, ftell, rewind

 $getwchar()$ ,

```
IJC - Jazyk C
C — Jazyk C 145/266
```
**C** — Jazyk C 146/266

#### $U$ vod ISO C libc C99..23 Debug C++ Link Opt ... a c e f l m

# funkce getchar, putchar

int getchar(void);

čte jeden znak  $\operatorname{stdin}.$  Narazí-li na konec souboru, vrací hodnotu EOF. Ekvivalent getc(stdin).

int putchar(char c);

zapisuje jeden znak do stdout. Nelze-li zapsat, vrací E0F, jinak vrací c. Ekvivalent putc(c,stdout).

**Příklad:** konverze na malá písmena (filtr)

```
#include <stdio.h>
#include <ctype.h>int main() {int c;
while((c=getchar())!=EOF)putchar(tolower(c));}
```
#### $U$ vod ISO C libc C99..23 Debug C++ Link Opt ... a c e f l m

# Funkce fgets

**IJC** - Jazyk C

char \*fgets(char \*s, int size, FILE \*stream);

čte řádek ze souboru stream. Vrací s při úspěšném čtení, NULL při E0F. Znak '\n' přečte a uloží do s (na rozdíl od gets).

Funkce gets už není v ISO C11

char \*gets(char \*s);

Nepoužívat – nekontroluje délku vstupu!

### Funkce puts

int puts(const char \*s);

zapíše řetězec do  $\operatorname{stdout}$  a přejde na nový řádek (na rozdíl od fputs). Vrací E0F při chybě, jinak vrací nezápornou hodnotu.

# ${\sf Funkce}$   ${\sf printf}$   $-$  formátovaný výstup do  ${\sf stdout}$

int printf(const char \*fmt, ...);

fmt: řetězec obsahující formát tisku

- % prefix formátu
- d desítkově celé číslo
- o oktalově celé číslo
- x šestnáctkově celé číslo
- u desítkově bez znaménka
- c znak

**IJC** - Jazyk C

- s řetězec
- e pohyblivá čárka s exponentem
- f pohyblivá čárka bez exponentu
- g kratší z %e nebo %f

# ${\sf Funkce}$   ${\sf printf}$  –  ${\sf příklady}$

- $%5.21f$  5 míst, 2 desetinná,  $long$  float  $%10s$ s ó min. délka 10 **ó ta**  $% -10s$ zarovnání doleva s délka 10, tiskne pouze 5 znaků, zleva mezery  $%10.5s$  $% .10s$ tisk řetězce, je-li delší max. 10 znaků
- % dd znaménko '-' nebo ' ' na začátku čísla
- %#g $\mathbf g$  vždy desetinná tečka, ponechá koncové nuly
- %06xx ponechá úvodní nuly: -00001

**IJC** - Jazyk C

### $U$ vod ISO C libc C99..23 Debug C++ Link Opt ... a c e f l m s t

# Funkce  $\tt scanf$  – formátovaný vstup ze  $\tt station$

int scanf(const char \*fmt, ...);

vrací počet úspěšně načtených formátů podle specifikace:

**C** — Jazyk C  $\blacksquare$ 

- znaky ' ', '\t', '\n' se ignoruj<mark>í</mark>
- jiné znaky se musí shodovat se vstupním textem
- % prefix formátu
- \* potlačí přiřazení
- volitelně šířka pole

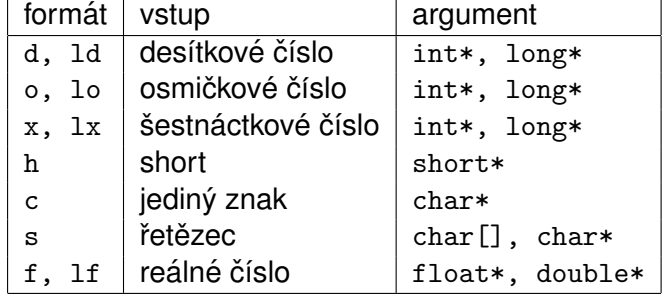

#### Úvod ISO C <mark>libc</mark> C99..23 Debug C++ Link Opt ... a c e f l m **s** t

# Funkce scanf <mark>– příklady</mark>

int i; float x; char name[50];scanf("%2d %f %\*d %2s", &i, &x, name); /\* & \*/

Vstup: 56789 0123 45a72Výsledek:i = 56; x = 789.0; name = "45"

**C** — Jazyk C 150/266

# Funkce \*printf \*scanf

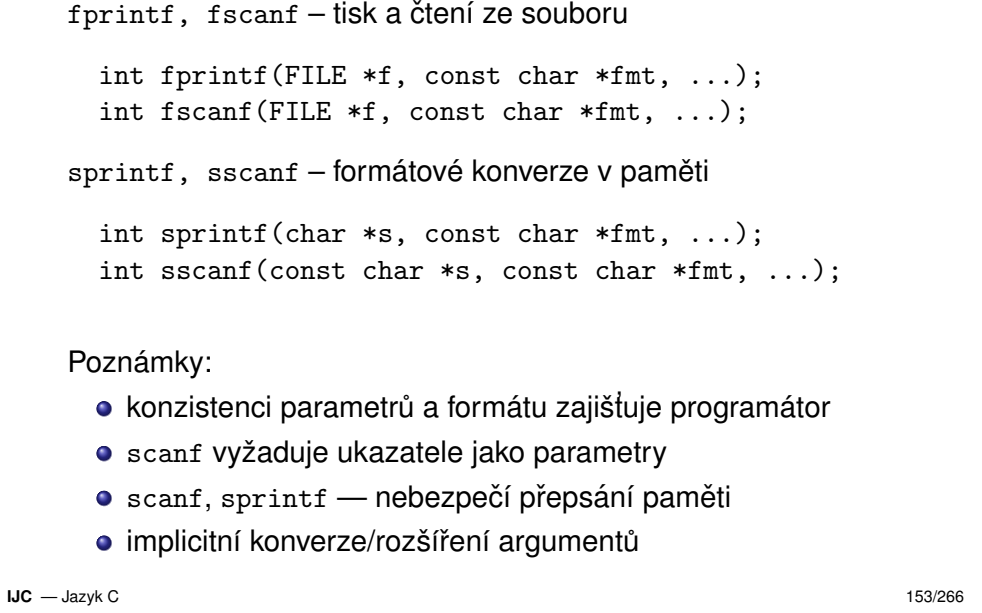

#### **Pr´ıklad: <sup>ˇ</sup>**

int i; char c; scanf(" %d ", i ); /\* pozor - chyba! \*/scanf(" %d ", &c ); /\* pozor - chyba! \*/

**IJC** - Jazyk C **C** — Jazyk C 154/266

#### $U$ vod ISO C libc C99..23 Debug C++ Link Opt ... a c e f l m s t

## Práce se soubory

Funkce fopen <mark>– otevření soubo</mark>ru

```
FILE *fopen(const char *name, const char *mode);
```
name je jméno souboru, mode je režim otevření:<br>.

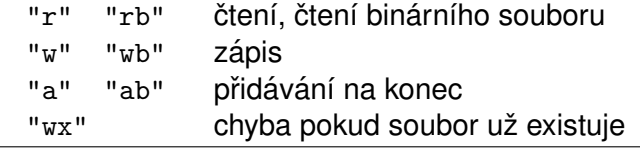

**Poznamka: ´** kombinace "r+", "w+b", "rb+" atd... Při chybě vrací  $\overline{\text{NULL}}$ 

#### **Pr´ıklad: <sup>ˇ</sup>**

```
const char *name = "test.txt";FILE *fp = fopen(name, "r");
if(fp == NULL)error("soubor %s nelze otevřít pro čtení", name);
```
funkce fclose <mark>– uzavření souboru</mark>

 $U$ vod ISO C **libc** C99..23 Debug C++ Link Opt ... a c e f l m

int fclose(FILE \*f);

### Vrací E0F v případě chyby, jinak nulu

#### $U$ vod ISO C **libc** C99..23 Debug C++ Link Opt ... a c e f l m a c e f I m s

# Příklad: zřetězení souborů na  $\mathop{\rm stdout}\nolimits$  (cat)

```
void filecopy(FILE *fp);
int main(int argc, char *argv[]) {FILE *fp;
if( argc==1 )
filecopy(stdin);elsewhile( -\text{argc} > 0 )

if( (fp=fopen(*++argv,"r")) == NULL ) {
printf("cat: can't open %s \n", *argv);continue; /* další soubor */}
else {
filecopy(fp);fclose(fp);}}
IJCC — Jazyk C 157/266
```
#### $U$ vod ISO C **libc** C99..23 Debug C++ Link Opt ... a c e f l m a c e f I m s t

# Příklad: cat – dokončení

```
void filecopy(FILE *fp) { /* neefektivní */
  int c;
while( (c=getc(fp)) != EOF )putc( c, stdout );}
```
**IJC** - Jazyk C **C** — Jazyk C 158/266

#### $U$ vod ISO C libc C99..23 Debug C++ Link Opt ... a c e f l m s t

# $\texttt{stdlib.h}$  – obecně použitelné funkce

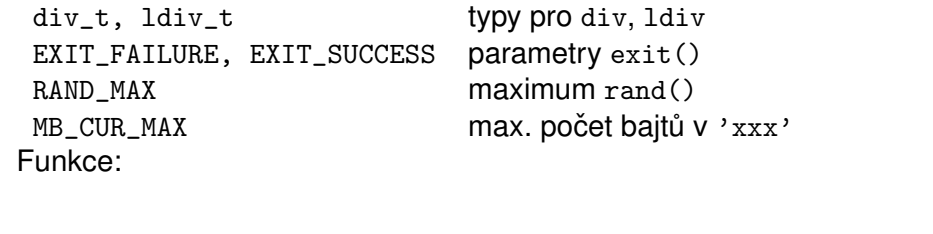

abs, div, labs, ldivbsearch, qsort,rand, srand atof, atoi, atol, strtod, strtol, strtoul mblen, mbstowcs, mbtowc, wcstombs, wctombcalloc, free, malloc, reallocabort, atexit, exit, getenv, system

#### $U$ vod ISO C libc C99..23 Debug C++ Link Opt ... a c e f l m acef I m s t

# Převod řetězce na číslo

```
double atof( const char * s);int atoi (const char * s);

long atol( const char * s );
```
double strtod( const char \*s, char \*\*endptr); long strtol( const char \*s, char \*\*endptr, int base);unsigned long strtoul(const char \*s, char \*\*e, int b);

endptr – ukazatel do řetězce po konverzi (není-li NULL) base – základ číselné soustavy

#### $U$ vod ISO C **libc** C99..23 Debug C++ Link Opt ... a c e f l m a c e f I m s

# Funkce atexit

Volání zadaných funkcí na konci programu

```
int atexit( void (*func)(void) );
```
- registruje funkci pro zavolání před skončením programu (pořadí LIFO)
- · dovoluje registraci min. 32 funkcí
- vrací nulu v případě úspěchu

funkce  $\texttt{exit} - \textsf{zpracování}$  chyb

```
void exit(int e);
```
ukončí program s návratovým kódem  $\rm e$ 

```
IJC - Jazyk C
C — Jazyk C 161/266
```
 $U$ vod ISO C libc C99..23 Debug C++ Link Opt ... a c e f l m s t

# Dynamické přidělování paměti

```
void *malloc(size_t size);
void *realloc(void *ptr, size_t size);
void *calloc(size_t memb, size_t size);void free(void *ptr);mallocpřidělí paměť o zadané velikosti
freee e uvolní přidělenou paměť<br>chorování postají procená k
callocpřidělí a nuluje paměť
realloc     zvětší/zmenší přidělenou paměť (může přesunout)
```
# Funk<mark>ce</mark> atexit <mark>– příklad</mark>

```
#include <stdio.h>
#include <stdlib.h>FILE *fp;
void Close(void) { fputs("\nEXIT\n",fp); fclose(fp); }
```

```
int main(int argc, char *argv[]) {// test argc ...
if( (fp=fopen(argv[1],"w")) == NULL ) {
fprintf(stderr, "can't open %s \n", argv[1]);exit(1); // ukončení s chybou}
atexit(Close);DoSomething(fp);// může volat exit()
  // ukončení bez chyby - následuje exit(0);
}
```

```
IJC - Jazyk C
C — Jazyk C \blacksquare
```
#### $U$ vod ISO C libc C99..23 Debug C++ Link Opt ... a c e f l m a cefim st

# Příkl<mark>ad:</mark> malloc <mark>a</mark> free

```
#include <stdlib.h>
typedef struct prvek {int data;
struct prvek *dalsi;} prvek;prvek *novy_prvek(void) {
prvek *p = malloc(sizeof(prvek));
```
if(  $p$  == NULL ) /\*  $pozor!$  musí se testovat! \*/ error("chyba: málo paměti");

```
return p;
```
}

**IJC**

```
void zrus_prvek(prvek *ptr) {free(ptr);}
```
#### $U$ vod ISO C **libc** C99..23 Debug C++ Link Opt ... a c e f l m

# string.h <mark>– práce s řetězci a pamětí</mark>

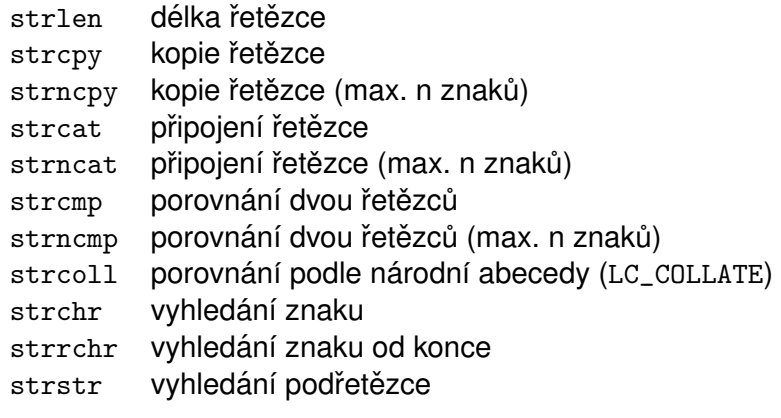

#### size\_t, NULL

**IJC** - Jazyk C **C** — Jazyk C  $\blacksquare$ 

Úvod ISO C <mark>libc</mark> C99..23 Debug C++ Link Opt ... a c e f l m s t

# $\tt time.h$  – práce s časovými údaji

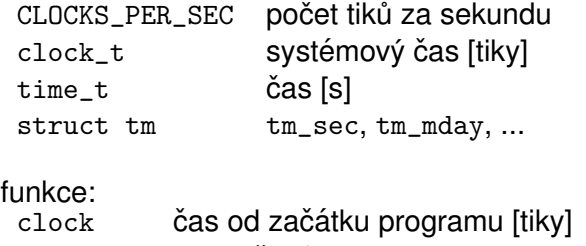

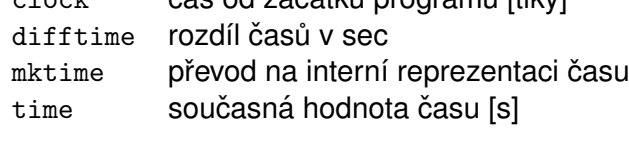

asctime, ctime, gmtime, localtime, strftime

#### $U$ vod ISO C **libc** C99..23 Debug C++ Link Opt ... a c e f l m

# Práce s pamětí

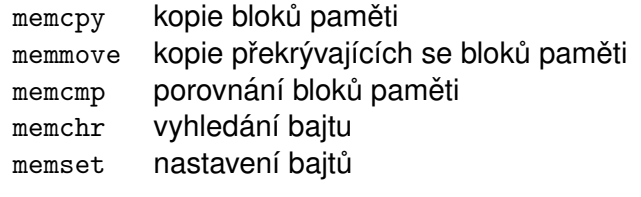

Počet bajtů je dalším parametrem těchto funkcí.

#### **Pr´ıklad: <sup>ˇ</sup>**

...

```
void f(void) {
int pole[SIZE];
int pole2[SIZE];
memset(pole, 0, SIZE * sizeof(pole[0]) );memcpy(pole2, pole, sizeof(pole2));
}
```
#### **IJC** - Jazyk C **C** — Jazyk C  $\blacksquare$

#### Úvod ISO C <mark>libc</mark> C99..23 Debug C++ Link Opt ... a c e f l m s t

# Příklad: Práce s časovými údaji

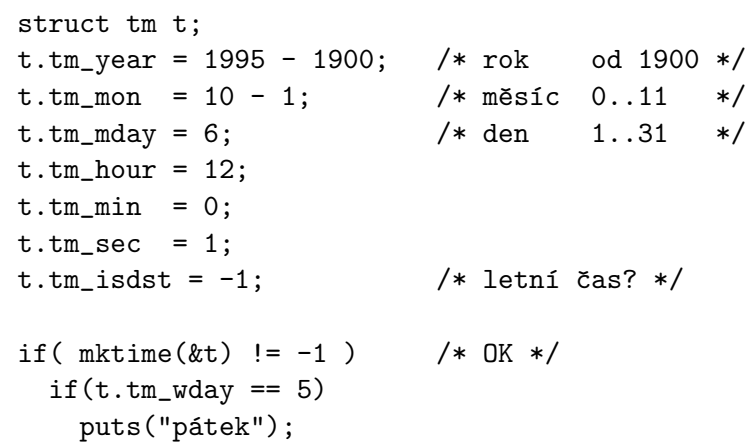

## Přehled vybraných vlastností C99

Nové vlastnosti jazyka C podle normy C99:

- typ long long a související funkce
- negeneruje implicitní prototypy funkcí
- inline funkce (§6.7.4)

 ${\sf N}$ ěkdy  ${\tt inline}$  definice vyžaduje další  ${\tt extent}$  deklaraci v jediném modulu a není specifikováno, zda se funkce rozvine nebo zavolá.

Pozor na velmi staré verze GCC (4.3+ a -std=c99 je O.K.)

inline int plus1(int a, int b) { return a+b; } inline int plus2(int a, int b) { return a+b; }int main(void) { // použijte gcc -stdc=c99 return plus1(1,2)+plus2(3,4); // chyba bez -O2}// extern int plus1(int a, int b); // +deklarace v modulu

```
IJC - Jazyk C
C — Jazyk C \blacksquare
```
 $U$ vod ISO C libc  $C$ 99..23 Debug C++ Link Opt ...  $C$ 99 C11 C23

- pole na konci struktury ("*Flexible array member*")struct S { int n; T array[]; };
- Typ \_Bool a makra v <stdbool.h> (konstanty true, false a typ bool).
- Komplexní čísla. V <complex.h> jsou definovány typy complex, imaginary <mark>a celá řada funkcí. Například</mark>:
- double complex cacos(double complex z);float complex cacosf(float complex z); long double complex cacosl(long double complex z);jsou definice funkce acos.
- Strukturované literály: (typ) { inicializace } Automatická pole nekonstantních rozměrů (pouze ve funkcích) T f(int n) { int pole[n]; // "variable-length array", VLA// ...}// následující prototypy jsou ekvivalentní:  $T f(int n, int m, int a[n][m]):$  T f(int n, int m, int a[\*][\*]);
	- T f(int n, int m, int a[ ][\*]);T f(int n, int m, int a[ ][m]);

viz ISO C99 §6.7.5.3 *Variably modified types*

```
IJC - Jazyk C
C — Jazyk C 170/266
```
#### Úvod ISO C libc C99..23 Debug C++ Link Opt ... C99 C11 C23

restrict ukazatel je jedinou přístupovou cestou k objektu. Vhodné pro lepší optimalizaci; kvalifikátor  $\>$ rest $\>$ rict lze kdykoli vynechat bez změny významu.

#### **Pr´ıklad: <sup>ˇ</sup>**

```
void f (char * restrict s1,
const char * restrict s2,int n) {while(n--)*s1++ = *s2++;}
```

```
void g1 (int p[restrict][32]);
void g2 (int (* restrict p)[32]);
```
Nové funkce:  ${\tt snprint}$ ,  ${\tt vscanf, ...}$ Identifikátor jména funkce: \_\_func\_\_<br>\_ Znakové literály \uXXXX \UXXXXXXXX<mark></mark> Makra s proměnným počtem argumentů #define debug(...) fprintf(stderr, \_\_VA\_ARGS\_\_)#define showlist(...) puts(#\_\_VA\_ARGS\_\_)Standardn´ı #pragma definice#pragma STDC co jak co := {FP\_CONTRACT|FENV\_ACCESS|CX\_LIMITED\_RANGE} $jak := \{ON|OFF|DEFAULT\}$ Pragma operátor #define M \_Pragma(string-literal) // v makrech

### Standardní knihovny C99

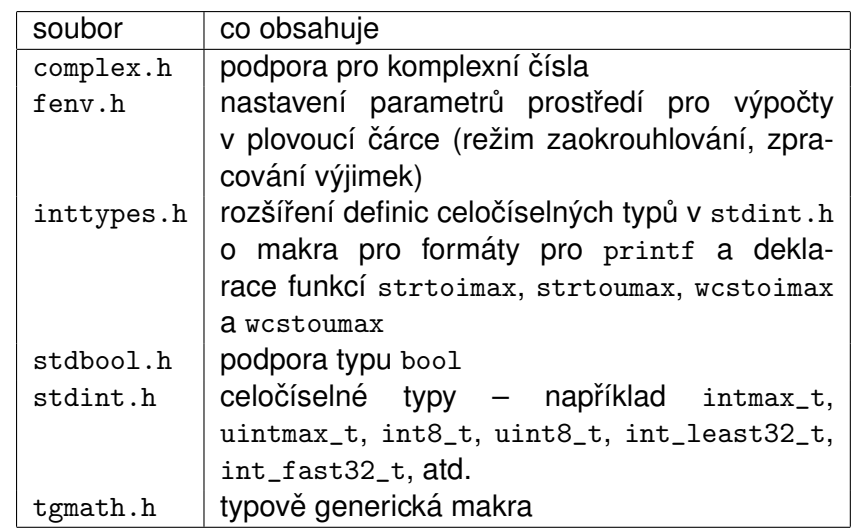

**IJC** - Jazyk C **C** — Jazyk C 173/266

**IJC** - Jazyk C **C** — Jazyk C 174/266

Úvod ISO C libc C99..23 Debug C++ Link Opt ... C99 C11 C23

# Standardní knihovny C99 – pokračování

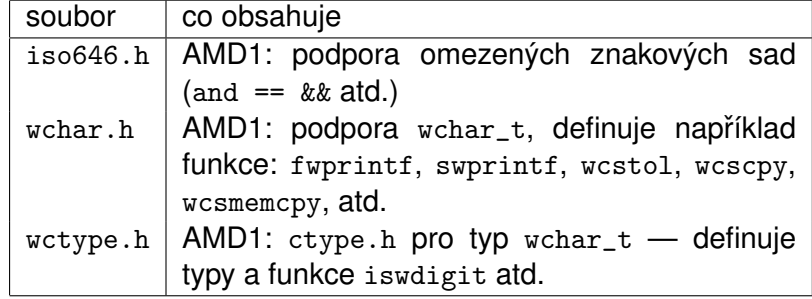

### Generická makra v <tgmath.h>

Úvod ISO C libc C99..23 Debug C++ Link Opt ... C99 C11 C23

> generické <math.h> <complex.h>funkce funkce makroacos cacos acosasin asin casin asinatan atan catan atancos cos ccos cossin sin csin tan tan ctan exp exp cexp log log clog pow cpow powsart sqrt csqrt fabs cabs fabs... ... ...

#### $U$ vod ISO C libc C99..23 Debug C++ Link Opt ... C99 C11 C23

### ISO-C11 — nové vlastnosti

- některé části normy jsou nepovinné ("optional")
- podpora vláken ("threads")
- možnost specifikovat zarovnávání ("alignment")
- UNICODE znaky a řetězce (bylo už v revizi 2004)
- typově generické výrazy (\_Generic)
- $\bullet$  static\_assert(1 + 1 == 2, "chyba: 1+1 není 2");
- funkce bez návratu ( $\text{noreturn void } \text{ abort();}$
- anonymní struktury a unie
- výlučný přístup k souborům (fopen<code>("file","w+x");)</code>
- konečná likvidace funkce  ${\tt gets}$
- volitelná podpora pro kontrolu mezí a analýzu
- ...

#### **IJC** - Jazyk C **C** — Jazyk C  $\blacksquare$

 $U$ vod ISO C libc C99..23 Debug C++ Link Opt ... C99 C11 C23

#### complex.h

Volitelná část normy C11 (bylo povinné pro C99) CMPLX makra vrac´ı komplexn´ı hodnotu *<sup>x</sup>* <sup>+</sup> *iy*

#include <complex.h>

double complex CMPLX(double x, double y);float complex CMPLXF(float x, float y);long double complex CMPLXL(long double x, long double y);

**Poznámka:** Pokud má makro \_\_STDC\_NO\_COMPLEX\_\_ hodnotu 1, implementace nepodporuje komplexní čísla a  $\verb|complex.h|$ neexistuje.

# Volitelné části normy C11

- \_\_STDC\_ANALYZABLE\_\_ hodnota 1 <sup>⇒</sup> podporuje pˇr´ılohu L
- \_\_STDC\_IEC\_559\_\_ 1 ⇒ příloha F (IEC 60559 floating-point<br>arithmetic) arithmetic).
- \_\_STDC\_IEC\_559\_COMPLEX\_\_ 1 ⇒ příloha G (IEC 60559<br>compatible complex arithmetic) compatible complex arithmetic).
- \_\_STDC\_LIB\_EXT1\_\_ hodnota 201ymmL ⇒ příloha K<br>(Bounds-checking interfaces) (Bounds-checking interfaces).
- \_\_STDC\_NO\_ATOMICS\_\_ 1 ⇒ NEpodporuje atomické typy<br>—————————————————————————————
- $\texttt{\_STDC\_NO\_COMPLEX\_ 1} \Rightarrow \texttt{NE}$  komplexní čísla
- \_\_STDC\_NO\_THREADS\_\_ 1 <sup>⇒</sup> NE <threads.h>
- $\_$ STDC $\_$ NO $\_$ VLA $\_$  1  $\Rightarrow$  NE pole s nekonstantní velikostí

#### **IJC** - Jazyk C **C** — Jazyk C 178/266

 $U$ vod ISO C libc C99..23 Debug C++ Link Opt ... C99 C11 C23

# Standardní knihovny přidané v C11

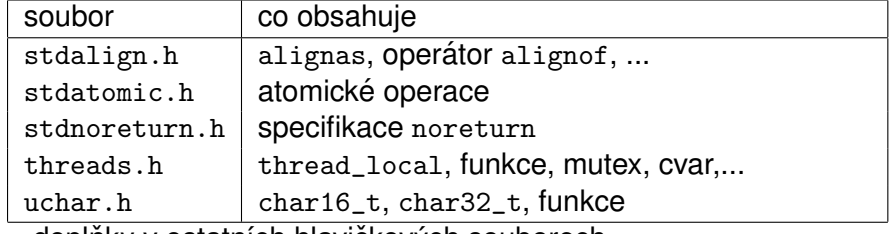

+ doplňky v ostatních hlavičkových souborech

### ISO-C23 — nové vlastnosti

- true, false, bool, ... <mark>jsou klíčová slova</mark>.
- podpora nullptr
- podpora auto (jen pro inferenci typů proměnných)<br>´´`
- <code>oper</code>átor <code>typeof(expr)</code>
- volitelně \_Decima164 <mark>atd</mark>.
- inicializace nulami {} (včetně  $\mathsf{VLA}\rangle$
- Preprocesor: #embed, #warning, \_\_has\_include, ...
- povinné *variably-modified types* (parametry fcí, ne VLA)
- $\bullet$  enum E : long { .... }
- literály se separátory 1.123'456'789
- binární literály 0b10101010, <mark>%b formá</mark>t
- ${\sf speciální}$  celočí ${\sf selln\'e}$  typy  $\hspace{0.1cm} \verb|_{\gt th}(N)$
- constexpr (j<mark>en pro proměnné</mark>)
- nová syntaxe pro atributy: [ [no $\mathtt{return}]$  ]

**IJC** - Jazyk C **C** — Jazyk C 181/266

#### Úvod ISO C libc C99..23 Debug C++ Link Opt ... **Přehled** Techniky Nástroje Testování

## Ladění programů

Při programování máme dvě možnosti:

- psát programy bez chyb
- nebo se naučit hledat a odstraňovat chyby v programech (debugging)
	- ladění je časově náročné
	- je třeba se učit z vlastních i cizích chyb
	- vliv použitého programovacího jazyka

### **Prevence chyb**

Techniky pro omezení chyb:

- dobrý návrh programu (rozhraní, ...)
- dobrý styl psaní programů
- důkladné testování okrajových podmínek, assert(), ...<br>smogare<sup>k</sup> slabálních dat
- omezení globálních dat
- pouzˇ´ıvan´ ´ı nastroj ´ u pro kontrolu spr ˚ avnosti program ´ u (lint, ˚ valgrind, electric fence, ...)

**Poznámka:** Pozor na chyby způsobené nepochopením kódu **C** — Jazyk C  $\blacksquare$ 

# Standardní knihovny doplněné do C23

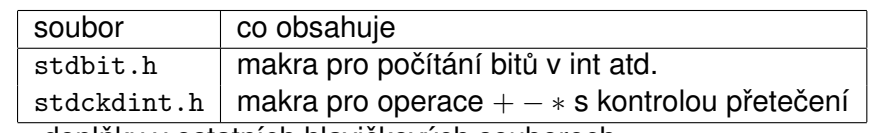

+ doplňky v ostatních hlavičkových souborech

**IJC** - Jazyk C **C** — Jazyk C  $\blacksquare$ 

Úvod ISO C libc C99..23 Debug C++ Link Opt ... **Přehled** Techniky Nástroje Testování

# Ladicí program (debugger)

- interaktivní nástroj vhodný pro zjištění stavu
- možnosti ladicích programů:
	- krokování programu
	- výpis obsahu paměti, registrů, ...<br>výrie eteru zásebníky (stask tre
	- výpis stavu zásobníku (stack-trace)
	- breakpoint (podmíněný, HW)
	- watchpoint (podmíněný, HW)
	- automatické spuštění při výskytu problému
	- post-mortem ladění: core
	- připojení k již běžícímu procesu
	- vzdálené lad<mark>ěn</mark>í
	- ...
- nejsou vždy dostupné (embedded, některé jazyky, ...)
- problémy: paralelní procesy/vlákna, operační systémy, distribuované systémy
- Závěr: ne vždy vhodné

#### Úvod ISO C libc C99..23 **Debug** C++ Link Opt ... **P**řehled **Techniky** Nástroje Testování

## Techniky ladění programů

- Použití ladicích programů.
- Výpisy (log-file) a jejich analýza (výhody: součást programu, lze zapnout/vypnout, někdy efektivnější).

## **Zkouman´ı moˇzn´ych p ´ <sup>r</sup>´ıˇ cin chyb – doporu <sup>ˇ</sup> cen´ı <sup>ˇ</sup>**

jednodušší případy:

- hledání obvyklých chyb: chybějící & v scanf, chybné formáty  $\text{print}/\text{scanf}$ , a podobné (nástroje:  $\text{gcc}$  -Wall, program lint, ...)
- soustředit se na poslední změny kódu
- neopakovat stejné chyby, opravit *všechny* výskyty chyby
- neodkládat ladění na pozdější dobu (příklad: Mars Pathfinder – reset)
- sledovat "stack-trace"– hodnoty parametrů funkc<mark>í</mark>
- nedělat unáhlené opravy
- vysvětlit svůj kód někomu jinému (i když tomu nerozumí)

**IJC** - Jazyk C **C** — Jazyk C 185/266

#### Úvod ISO-C libc C99..23 **Debug** C++ Link Opt ... **P**řehled **Techniky** Nástroje Testování

nejsložitější případy:

```
zkontrolovat lehce přehlédnutelné chyby
if (a & 1 == 0) { /* <<<< priorita */
    /* nikdy se neprovede ... */}
switch (x) {
/* ... */defaut: /* <<<< překlep */
    /* nikdy se neprovede ... */}memset(p, n, 0); /* <<<< chybné pořadí argumentů */
DPRINTF(("výpis %d\n", i++)); /* <<<< co až zmizí? */
nehledat chyby, které nejsou (vzniknou například chybným
testováním)
zkontrolovat uvolňování zdrojů (memory leaks, file desc.)
velmi zřídka může být chyba v překladači, knihovnách, OS,
HW (Příklad: isprint(getchar()) a dvojí vyhodnocení)
```
složitější případy:

- zajistit reprodukovatelnost chyby
- sledovat četnost výskytů chyby (například každých X znaků je chyba – asi problém +-1 – prohledat kód na výskyt konstant v okolí hodnoty X)
- kontrolní výpisy (log-file), grep
- používání nástrojů: grep, diff, awk, ...
- přidávat testy do kódu
- vizualizace výstupů programu (graf)
- vytvářet testovací případy; redukce kódu s chybou na minimum
- zaznamenávat průběh ladění v případě dlouhotrvajících problémů

```
IJC - Jazyk C
C — Jazyk C 186/266
```
Úvod ISO-C libc C99..23 **Debug** C++ Link Opt ... **P**řehled **Techniky** Nástroje Testování

### **Nereprodukovatelne chyby ´**

- zkontrolovat inicializaci proměnných
- pokud po přidání testovacího kódu chyba zmizí možná chyba alokace pameti (i <sup>ˇ</sup> printf mu˚ze alokovat pam <sup>ˇ</sup> et ˇ' <sup>a</sup> způsobit změnu chování)
- když kód vypadá správně nějaká jiná část programu přepisuje paměť (neinicializovaný ukazatel, vrácení odkazu na lokální proměnnou, použití dynamicky alokované paměti po jejím uvolnění, dvakrát free, ...) Nástroje: speciální malloc/free – knihovny (dmalloc, efence, ...), program valgrind, ...
- chyba v programu závisí na prostředí: kontrola nastavení proměnných prostředí (např. LANG), přístupová práva, konfigurace systému, ... (Příklad: MSDOS: ctrlZ je EOF — nefunguje stdin s bin. daty)

Není chyba už známa nebo opravena v nové verzi?

Vytvořit minimální příklad chyby a nahlásit

Je chyba opravdu v cizím kódu?

# Nástroje pro ladění

● debuggery: GDB, DDD, Insight, ...

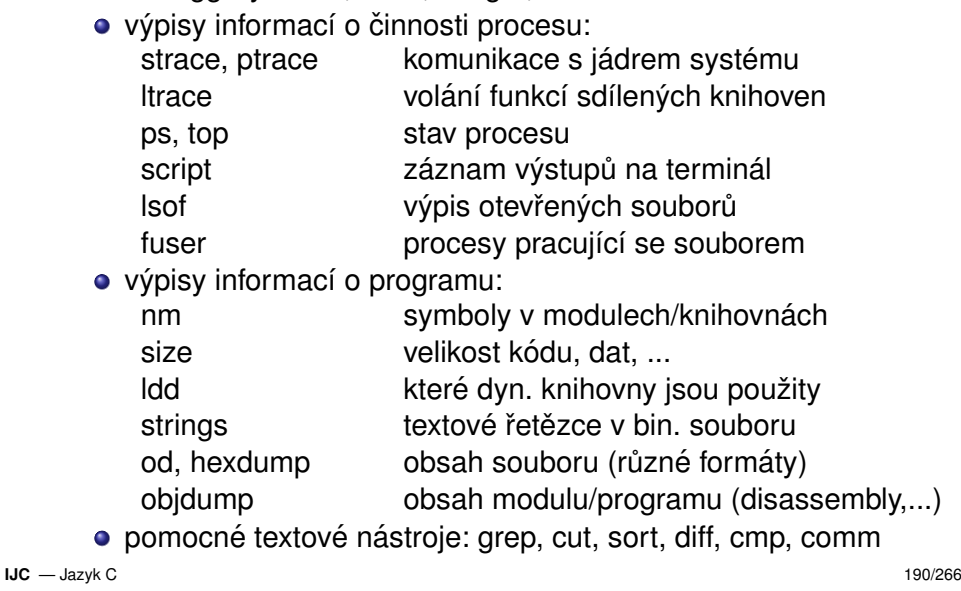

**IJC** - Jazyk C **C** — Jazyk C 189/266

Úvod ISO C libc C99..23 Debug C++ Link Opt ... Přehled Techniky Nástroje Testování

Testování programů

**Laden´ı ciz´ıho k <sup>ˇ</sup> odu ´**

(bugzilla, ...)

Úvod ISO C libc C99..23 **Debug** C++ Link Opt ... **P**řehled Techniky Nástroje Testování

### **Testovan´ı v pr ˚ub ´ ehu psan´ı programu <sup>ˇ</sup>**

- testuite mezní případy:
	- $\bullet$  vstup odpovídající velikosti pole  $+1$
	- prázdný vstup
	- obrovský vstup
	- speciální znaky na vstupu
- testujte pre- a post-conditions: záporné hodnoty nebo nula tam, kde se očekává kladné číslo (příklad USS Yorktown: dělení nulou)
- defenzivní programování testovat i "případy které nikdy nenastanou"
- testujte návratové hodnoty funkcí (malloc, fopen, ...)
- Systematické pokusy o vyvolání chyby testovaného programu.
- Souvisí s laděním, ale není to totéž.
- Může odhalit chyby, ale nemůže dokázat jejich<br>......<sup>...</sup>............... nepřítomnost.

### $\boldsymbol{\mathsf{Systematick\'e}}$  testování

- testujte kód v průběhu implementace
- testujte jednoduché části jako první
- je třeba znát, jaký výstup lze očekávat
- ověřujte invariantní vlastnosti (počty zpracovaných záznamů, kontrolní součty, ...)<br>.
- porovnejte nezávislé implementace stejných algoritmů<br>……
- ověřte, zda testujete všechny varianty kódu

### **Automatizace test ˚u**

- automatické regresní testy porovnání s předchozí verzí
- nezávislé testy obsahují vstupy a očekávané výstupy

...

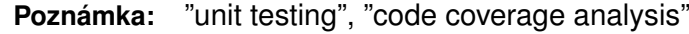

```
IJC - Jazyk C
C — Jazyk C 193/266
```
Úvod ISOC libc C99..23 Debug C++ Link Opt ... **Úvod** Příklady Rozdíly Přehled

# $Ú$ vod do  $C_{++}$

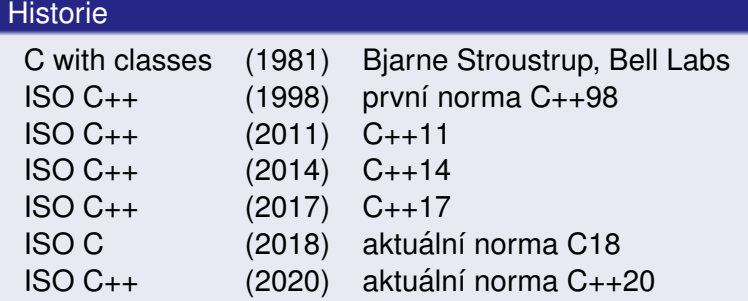

Původní definicí je kniha *Stroustrup: The C++ Programming Language (Addison-Wesley 1985, 1991, 1997, 2013)*.Platí norma *ISO/IEC 14882:2020* (neformálně: C++20).

**Poznámka:** Překladače a vývojová prostředí pro jazyk C++ viz WWW.

- vždy testujte své programy
- upravte kód tak, aby se ověřilo ošetření chyb (speciální alokátor paměti vracející chybu, zmenšení velikostí polí, ...)<br>inicializyjta nala a nuamžnuá eneciálními hadnatami inicializujte pole a proměnné speciálními hodnotami
- testujte v různých prostředích (jiný OS, překladač, HW)
- umožněte regulaci množství testovacích výpisů (--verbose)
- před odevzdáním vypněte testovací kód (#define NDEBUG)

**IJC** - Jazyk C **C** — Jazyk C 194/266

Úvod ISOC libc C99..23 Debug C++ Link Opt ... **Úvod** Příklady Rozdíly Přehled

## Charakteristika jazyka C++

- Obecně využitelný programovací jazyk vyšší úrovně.
- Je standardizovaný (ISO/ANSI)
- Podporuje abstraktní datové typy a vytváření knihoven.
- Nástupce jazyka C (zpětná kompatibilita)
- **o** Efektivita
- Objektová orientace (třídy, dědičnost)
- Možnost přetěžovat operátory
- Generické třídy a funkce (šablony)
- Obsluha výjimek
- Mnoho různých implementací překladačů
- Množství prostředků pro různé aplikace (GUI, ...)

#### Úvod ISOC libc C99..23 Debug C++ Link Opt ... Uvod Příklady Rozdíly Přehled

# Nevýhody C++

- Je *podstatně* větší a složitější než C
- Není čistě objektově orientovaný (např. typ int není třída a nelze z něj dědit)
- Zdědil některé problémy jazyka C (indexování polí se nekontroluje, manuální správa paměti, ...)<br>...
- Není zcela kompatibilní s jazykem C
- Ne všechny překladače dostatečně vyhovují normě.

**Poznamka: ´** Citace z Internetu: "There are only two kinds of programming languages: those people always bitch about andthose nobody uses."

```
IJC - Jazyk C
C — Jazyk C 197/266
```
Úvod ISO-C libc C99..23 Debug C++ Link Opt ... Uvod Příkl<mark>ady</mark> Rozdíly Přehled

# Příklad: čtení a tisk C++ řetězce

```
#include <iostream>#include <string> // std::stringint main() {using namespace std; // === nemusíme psát std::
  cout << "C++ string" << endl;string s;cout \langle \cdot \rangle "s = " \langle \cdot \rangle s \langle \cdot \rangle endl;
   cout << "string s (libovolná délka): " << flush;
  cin >> s ; // sledujte jak funguje (čte slova)
  cout \langle \cdot \rangle "s = " \langle \cdot \rangle s \langle \cdot \rangle endl;
}
```
### Příklady – překlad a sestavení programu

Soubor ahoj.cc:

```
#include <iostream>int main() {
std::cout << " Ahoj! \n"; // tisk ˇretˇezce}
```
Způsob zpracování (UNIX, překladač GNU C++):

g++ -o ahoj ahoj.cc # překlad, sestavení ./ahoj # spuˇstˇen´ı

**Poznámka:** Přípony .cc, .cpp, .C, .c++, .cxx Optimalizace a ladění (UNIX, GNU C++):

```
g++ -O2 -o prog prog.cc # +optimalizaceg++ -g -o prog prog.cc # +ladicí informace
gdb prog # ladění
```
**IJC** - Jazyk C **C** — Jazyk C 198/266

Úvod ISO-C libc C99..23 Debug C++ Link Opt ... Uvod Př<mark>íklady</mark> Rozdíly Přehled

# Příklad: čtení a tisk C řetězce v C++ (nevhodné)

// hrozí chyba typu "buffer overflow" [NEPOUŽÍVAT]

```
#include <iostream>#include <string>
```
using namespace std;  $//$  nemusime psát std::

```
int main() {
cout << "C string" << endl;char s[100] = "";cout \langle \cdot \rangle "s = " \langle \cdot \rangle s \langle \cdot \rangle endl;

cout << "string s (max 99 zn): " << flush;
cin >> s ; // ˇcte slovo, pozor na "buffer overflow"cout << "s = " << s << endl:
}
```
# Příklad: četnost slov

```
// g++ -std=c++11 (nebo c++0x)
#include <iostream>#include <string>#include <map> // kontejner std::mapint main() {
std::string word;std::map<std::string,int> m; // asociativní pole
  while(std::cin \gg word) // čte slova
   m[word]++:
 for(auto x: m)\frac{1}{1} iterace a tisk

std::cout << x.first <<"\t"<< x.second <<"\n";}
```
**IJC** - Jazyk C **C** — Jazyk C 201/266

Úvod ISO-C libc C99..23 Debug C++ Link Opt ... Uvod Příkl<mark>ady</mark> Rozdíly Přehled

### Příklad: řazení čísel, iterator

```
// g++ -std=c++11
#include <iostream> // cout\frac{1}{\sqrt{2}} vector
#include <vector>

#include <algorithm> // sort, copy// ostream iterator
#include <iterator>
int main() {
using namespace std;
vector<int> v{4, 2, 5, 1, 3}; // inicializacesort(begin(v), end(v)); // řazení
  ostream_iterator<int> o(cout,"\n"); // iterátor
  \text{copy}(\text{begin}(v), \text{end}(v), o); // tisk
}
```
Úvod ISO-C libc C99..23 Debug C++ Link Opt ... Uvod Příklady Rozdíly Přehled

## Příklad: četnost slov (zastaralé, C++98)

#include <iostream>#include <string>#include <map> // kontejner std::maptypedef std::map<std::string,int> map\_t;mapiter t:  $typedef map_t::iterator$ int main() { std::string word;map\_t m; // asociativní pole while( std::cin >> word ) // ˇcte slova $m[word]++;$  for(mapiter\_t i=m.begin(); i!=m.end(); ++i) // tisk std::cout << i->first <<"\t"<< i->second <<"\n";}

**IJC** - Jazyk C **C** — Jazyk C 202/266

Úvod ISO-C libc C99..23 Debug C++ Link Opt ... Uvod Př<mark>íklady</mark> Rozdíly Přehled

### Příklad: řazení čísel — varianta 2

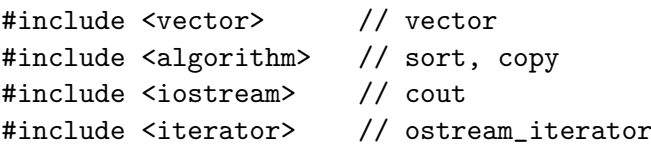

```
int main() {
using namespace std;vector<int> v:
 int i;while (\sin \gg i)// čtení čísel ze vstupu
   v.push_back(i); // vektor se zvětšuje
 sort(v.\text{begin}(), v.\text{end}()); // řazení
 ostream_iterator<int> o(cout, "\n");
copy(v.begin(), v.end(), o); // tisk}
```
### Příklad: lambda funkce

 $//$  g++  $-std=c++11$  #include <iostream> // cout $\frac{1}{\sqrt{2}}$  vector #include <vector> // vector #include <algorithm> // sort, copy, for\_eachint main() { using namespace std; vector<int> v{ 4, 2, 5, 1, 3 }; // inicializace $sort(v.\text{begin}(), v.\text{end}(),$ [](int x, int y){return x>y;}); // řazení int a = 10; // lokální objekt for\_each(v.begin(),v.end(), [&a](int &x){ x += a++; }); // "closure" $for(auto x: y)$  // tisk cout  $<< x << end1$ : } **IJCC** — Jazyk C 205/266 Úvod ISO-C libc C99..23 Debug C++ Link Opt ... Uvod Příklady Roz<mark>díly</mark> Přehled

### Rozdíly mezi C a C++

- C++ vychází z jazyka C11 (C++98 z C90, C++11 z C99)
- Dobře napsané C programy jsou též C++ programy (s několika výjimkami: nová klíčová slova, povinné prototypy funkcí, silnější typová kontrola, ...)
- Rozdíly mezi C a C++ jsou zjištěny překladačem kromě<br>několika mála výjimaky několika málo výjimek:<br>مغامله: <sup>\*</sup> مغالسته
	- Znakové literály jsou typu char
	- sizeof('a') == sizeof(int) //  $C$ sizeof('a') == sizeof(char) // C++

**IJC** - Jazyk C **C** — Jazyk C 206/266

Úvod ISO-C libc C99..23 Debug C++ Link Opt ... Uvod Příklady Rozdíly Přehled

### Rozšíření C++ proti C99

- $\bullet$ ....
	- Výčtový typ není ekvivalentní typu  $\mathtt{int}$ enum e { A };sizeof(A) == sizeof(int) // C

Úvod ISO-C libc C99..23 Debug **C++** Link Opt ... Uvod Příklady **Rozdíly** Přehled

- sizeof(A) == sizeof(e) // C++ != sizeof(int)
- Jméno struktury v C++ může překrýt jméno objektu, funkce,<br>výštu neho tvou v nedšezeném hleku. výčtu nebo typu v nadřazeném bloku:

```
int x[99];
void f() {
struct x { int a; };
sizeof(x); /* pole v C, struktura v C++ */}
```
- typ reference
- $\bullet$  anonymní unie (jsou v C11)
- přetěžování funkcí a operátorů
- $\mathsf{operator}$ r new, delete, new $\left[\right]$  a delete $\left[\right]$
- třídy (class), abstraktní třídy
	- automatická inicializace (konstruktory, destruktory)
	- zapouzdření (private, public, protected)
	- dědičnost, násobná dědičnost
	- polymorfismus (virtuální funkce)
	- uživatelem definované konverze

# Rozšíření C++ proti C99 – pokračování

- jméno třídy a výčtu je jméno typu<br>...
- ukazatele na členy tříd
- v inicializaci statických objektů je dovolen obecný výraz
- generické datové typy šablony (template, typename)
- obsluha výjimek (try, catch, throw)
- prostory jmen (namespace, using)
- nové způsoby přetypování (static\_cast, const\_cast, reinterpret\_cast, dynamic\_cast)
- informace o typu za běhu programu (typeid, type\_info)
- klí<mark>čové slovo</mark> mutable

## Novinky v C++11 proti C++98

- R-hodnotové reference, "*move*" konstruktory
- $\bullet$  constexpr
- Změny ve specifikaci dat "POD = *Plain Old Data*"
- $\bullet$  extern template
- Inicializační seznamy
- $\operatorname{\mathsf{Sjednocenj}}$  zápis inicializace  $(\mathtt{int} \, \, \mathtt{a} \{5\} \, ;)$
- Inference typů (auto,decltype)
- o for cyklus přes rozsah kontejneru
- Lambda funkce a výrazy
- Alternativní syntaxe funkcí  $[]$ fce(int x)->int{return x;}
- Speciální identifikátory override, final
- nullptr

**IJC** - Jazyk C

**C** — Jazyk C 209/266

Úvod ISO-C libc C99..23 Debug C++ Link Opt ... Uvod Příklady Roz<mark>díly</mark> Přehled

# Novinky v C++11 – pokračován<mark>í</mark>

- Nové, silně typované výčty
- template<vector<T>> (<mark>problém v C++98</mark>)
- explicit <mark>pro konverzní operátory</mark>
- alias <mark>šablony</mark>
- Šablony s proměnným počtem parametrů ("variadic<br>term lates") templates")
- Nové řetězcové literály
- Uživatelem definované literály (10kg, 12345bignum)
- Podpora vláken (thread\_local, ...)
- default <sup>a</sup> delete konstruktory atd.
- **O** long long
- static\_assert
- Možnost implementovat "garbage collector"

**IJC** - Jazyk C **C** — Jazyk C 210/266

Úvod ISO-C libc C99..23 Debug C++ Link Opt ... Uvod Příklady Rozdíly Přehled

### $C_{++}14$

Malé změny a zrušení různých omezení:<br>`

- $\bullet$  auto f() { .... return x; }
- auto <mark>parametry lambda funkcí</mark>
- šablony proměnných
- C99 inicializace { .field=value, .... }
- binární literály <mark>0b0110</mark>
- oddělovače v numerických literálech 10'000'000
- vylepšení a rozšíření std knihovny
- $\bullet$  ...

### $C_{++}17$

Řada menších změn jazyka:

- zrušení "*trigraphs*"
- float literály v šestnáckové soustavě
- lepší optimalizace
- ...

Vylepšení a rozšíření std knihovny:

- práce se soubory a adresáři (viz  $\mathtt{boost::files}$
- **O** std::string\_view
- Další matematické funkce
- std::variant
- std::byte
- ...

**Poznámky:** Závislost na C11, podpora C++17 v překladačích **IJC** - Jazyk C **C** — Jazyk C 213/266

Úvod ISOC libc C99..23 Debug C++ Link Opt ... Uvod Příklady Rozdíly Přehled

# $C_{++}$

### **Poznamky ´**

/\* text poznámky  $*/$ // text poznámky platí až do konce řádku

### **Vyhrazene identifik ´ atory ´**

- vše co obsahuje dvojité podtržení <sub>––</sub> na libovolné pozici
- vše co začíná podtržením <sub>–</sub> následovaným velkým<br>~´´~~~~~~~ písmenem
- globální symboly začínající podtržením <sub>–</sub>

### Speciální identifikátory v C++11

override

final

### $C_{++}20$

Jazyk:

- M<mark>oduly (*modules*): import, module (identifikátory),</mark> export
- Korutiny (*coroutines*): co\_await, co\_return, co\_yield
- Koncepty (*concepts*): concept, requires
- (*three-way comparison operator*): operator <=>
- Funkce prováděné při překladu (immediate functions): consteval
- Inicializace proměnné při překladu:  $\tt constri$

Knihovna: rozsahy (*ranges*), std::span, std::format, ... Makra: \_\_has\_cpp\_attribute(a), \_\_cpp\_concepts, ...

#### **IJC** - Jazyk C **C** — Jazyk C 214/266

#### Úvod ISOC libc C99..23 Debug C++ Link Opt ... Uvod Příklady Rozdíly Přehled

# Klíčová slova C++

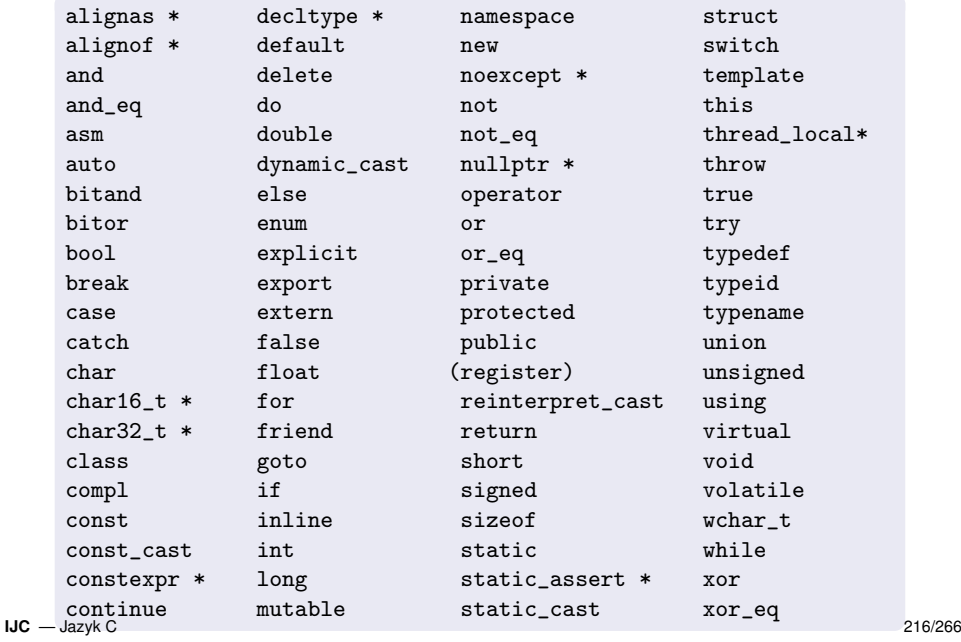

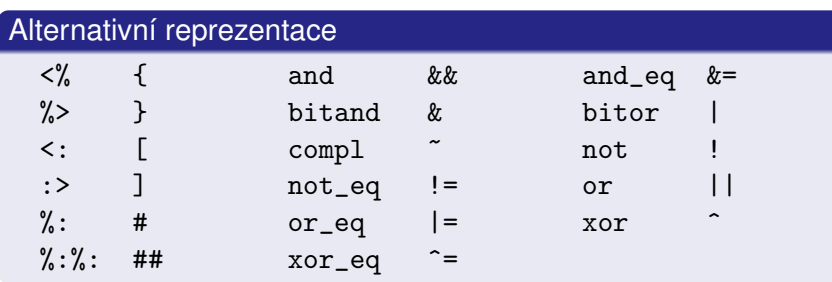

**Poznamka: ´** Digraphs (<:)

**Poznamka: ´** Trigraphs (??/) (zruseno v C++17) $(zrušeno v C++17)$ 

// Provede se následující příkaz??/ i++;

**IJC** - Jazyk C **C** — Jazyk C 217/266

Úvod ISOC libc C99..23 Debug C++ Link Opt ... Uvod Příklady Rozdíly Přehled

# Typová kontrola

Je v C++ silnější než v C:

**o** Deklarace:

void (\*funptr)();

je ukazatel na fci vracející void v C, ukazatel na fci vracející void bez parametrů v C++

- Ukazatel na konstantní objekt nelze přiřadit do ukazatele na nekonstantní objekt.
- Typová kontrola při sestavování programu rozliší funkce s různými parametry

Výčtové typy:

- lze přiřadit pouze konstantu daného typu
- lze vynechat klíčové slovo enum při použití
- $\mathop{\sf size}\nolimits$ of výčtového typu závisí na hodnotách prvků

# Literály

Syntaxe číselných literálů je stejná jako v C.

C++11: uživatelem definované literály (operator "")<br>- \* \* \* \* \* Příklad:

BigNumber operator "" \_big(const char \* literal\_string);BigNumber some\_variable = 12345\_big;

Znakové literály jsou typu:

char v C++

int v C, v C++ pouze víceznakové (mbc)

**Poznámka: V** C++ existují 3 různé znakové typy: char, unsigned char <sup>a</sup> signed char

**IJC** - Jazyk C **C** — Jazyk C 218/266

Úvod ISOC libc C99..23 Debug C++ Link Opt ... Uvod Příklady Rozdíly Přehled

# Poznámky

Rozsah deklarace proměnné cyklu ve for for(int i=1; i<10; i++) {// zde platí i (jako v C99+)

}

- Je chybou, když je příkazem skoku přeskočena inicializace proměnné (překladač to kontroluje).
- Pozor na setjmp <sup>a</sup> longjmp v C++
- Pozor na pořadí inicializace globálních/statických objektů

### Typ reference

#### Definice:

T &  $x =$  Lhodnota typu T:

- Blízké ukazatelům (ale neexistuje obdoba NULL)
- Použitelné pro předávání parametrů odkazem<br>、
- Nelze vytvořit:
	- referenci na referenci (např. T & & r), Pozor: v šablonách je dovoleno, ale jen nepřímo
	- referenci na bitová pole,
	- ukazatele na reference,
	- **·** pole referencí.

Výhodou referencí je jednoduchost použití (na rozdíl od  $\ast _{\texttt{ptr}}$ )

**Poznámka:** R-hodnotové reference Typ && (C++11)

```
IJC - Jazyk C
C — Jazyk C 221/266
```
Úvod ISOC libc C99..23 Debug C++ Link Opt ... Uvod Příklady Rozdíly Přehled

# Reference — chybná nebo netypická použití

const int  $k$  i = 7; // Vvtvoří pomocnou proměnnou int & i = 7; // CHYBA! nelze pro nekonst. referencifloat  $f = 3.14$ :  $const$  int  $\&$  ir = f; // pomocná\_proměnná = 3 ir = 5; // CHYBA! konstantu nelze změnit

### **Poznamka: ´**

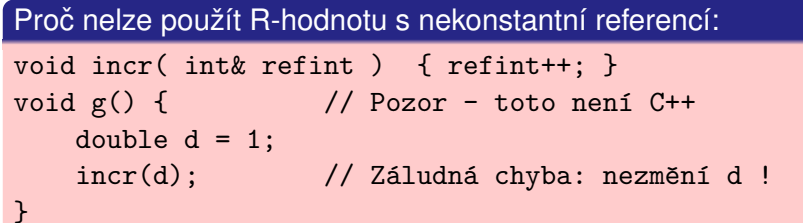

### Typ reference – příklady

```
double x = 1.23456;
double & xref = x;  // Typické použití
```
double & yref; // CHYBA! chybí inicializace extern int & zref; // extern může být bez inicializace

// Předání parametru odkazem: void Transpose(Matrix & m);

```
// Vracení reference:
int & f(param); // Pozor na to _co_ se vrací!
```
 $f(p) = 1$ ;  $// Volání funkce a použití výsledku$ 

**IJC** - Jazyk C **C** — Jazyk C 222/266

#### Úvod ISOC libc C99..23 Debug C++ Link Opt ... Uvod Příklady Rozdíly Přehled

# Operátory C++ podle priority (zjednodušeno)

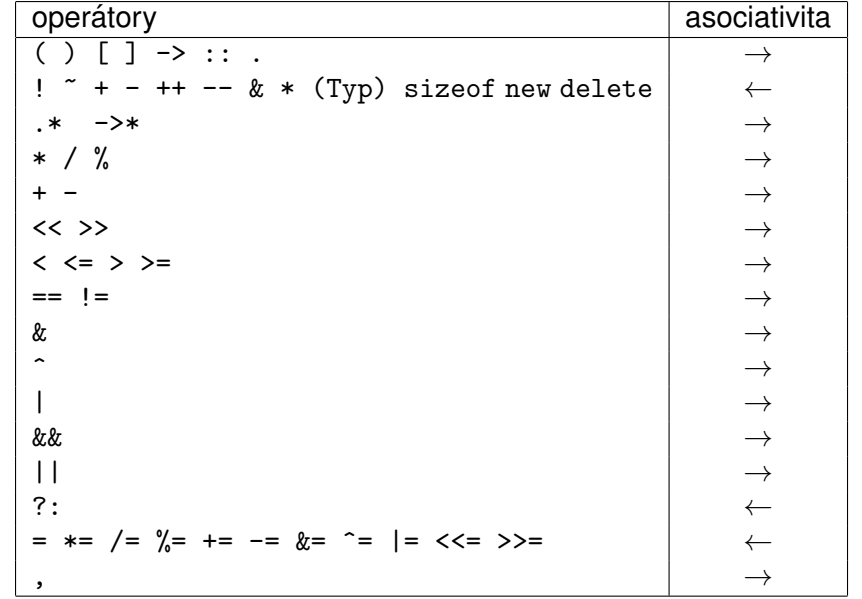

# Operátory C++

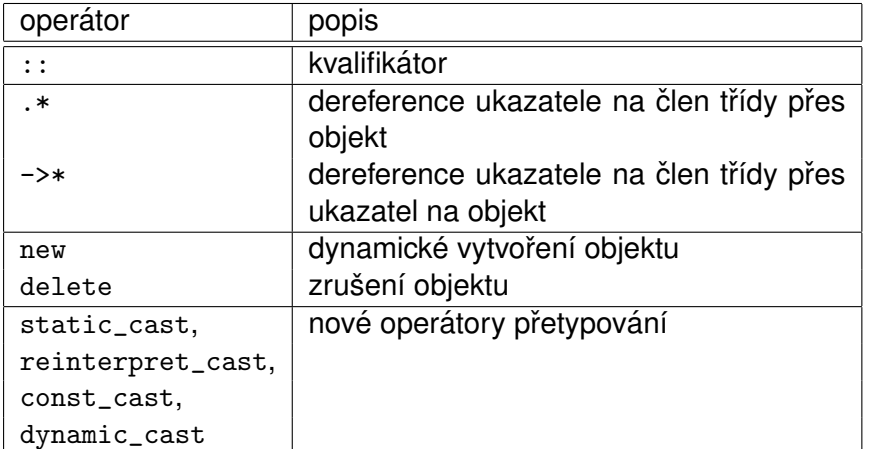

**IJC** - Jazyk C **C** — Jazyk C 225/266

Úvod ISOC libc C99..23 Debug C++ Link Opt ... Uvod Příklady Rozdíly Přehled

## Operátor : :

Přístup ke globální proměnné<mark>:</mark>

```
double x;
void f() {int x:
                        // lokální x
                        // globální x
    ::x = 3.1415926;}Explicitní specifikace třídy:
 class T {
public:int metoda();
                        // deklarace metody
 };int T:: metoda() \{ \}// definice mimo třídu
• Specifikace prostoru jmen:
 prostor::identifikátor std::cin
 prostor::podprostor::identifikátor
```
# Operátory — příklady

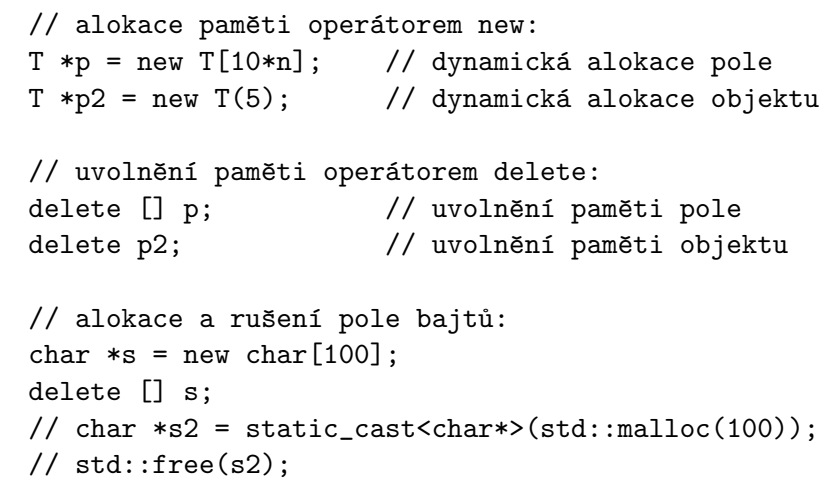

**IJC** - Jazyk C **C** — Jazyk C 226/266

#### Úvod ISOC libc C99..23 Debug C++ Link Opt ... Uvod Příklady Rozdíly Přehled

## Standardní konverze v C++

Implicitní konverze probíhají automaticky (jsou-li nutné) při vyhodnocování binárních operací:

Každý 'malý' celočíselný typ se konvertuje takto:

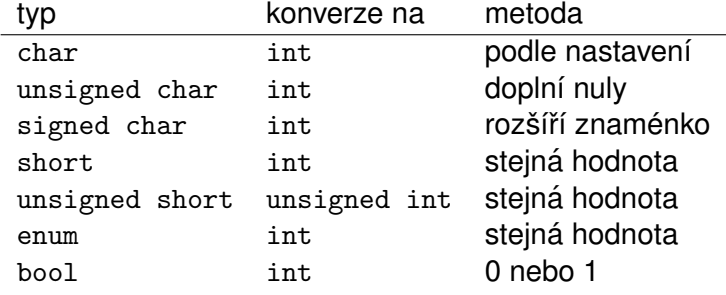

Potom je každá hodnota operandu buď  $\,$ int (včetně  $\,$ l $\,$ ong a $\,$ unsigned <mark>modifikátorů)</mark> double, float <mark>nebo</mark> long double.

# Standardní konverze v  $\mathsf{C_{++}}$  — pokračování

- $\bullet$  Je-li některý operand  $1$ ong doub $1$ e, je druhý konvertován na long double
- 2) Jinak, je-li operand double, konvertuje druhý na double
- $\bullet$  Jinak, je-li operand  $\mathtt{float}$ , konvertuje druhý na  $\mathtt{float}$
- $\bullet$  Jinak, je-li operand  $\mathrm{unsigned\ long}$ , konvertuje druhý na unsigned long

**C** — Jazyk C 229/266

- $\bullet$  Jinak, je-li operand  $\mathtt{long}$ , konvertuje druhý na  $\mathtt{long}$
- $\bullet$  Jinak, je-li operand  $\mathrm{unsigned},$  konvertuje druhý na unsigned
- 7 Jinak, jsou oba operandy typu int

Výsledek odpovídá typu obou operandů po konverzi.

```
Úvod ISOC libc C99..23 Debug C++ Link Opt ... Uvod Příklady Rozdíly Přehled
```
### Standardní konverze — příklady

### **Poznamka: ´**

Při porovnávání čísla int s číslem unsigned může dojít k (pro<br>někobe nasěskávaným) preblémům: někoho neočekávaným) problémům:<br>```

```
int i = -1;

unsigned u = 1234;
```

```
if(i<u) // sledujte varování překladače
  printf(" i < u "); // nevytiskne nic!
```
Příklad z praxe:

```
unsigned long f(unsigned a, unsigned b) {
return a*b; // CHYBA! 32b*32b->32b -> 64b}
```

```
IJC - Jazyk C
C — Jazyk C 230/266
```
Úvod ISOC libc C99..23 Debug C++ Link Opt ... Uvod Příklady Rozdíly Přehled

## Explicitní konverze

**IJC** - Jazyk C

*Explicitní konverze* uvádí programátor do textu programu (a přebírá za ně veškerou odpovědnost):

(typ) výraz typ(výraz) static\_cast<typ>(výraz)

**Příklady:** Explicitní přetypování v C++

```
double(int1)/int2complex(3.14)int('c')
static_cast<char*>(ptr)
reinterpret_cast<long>(ptr)
```
Úvod ISOC libc C99..23 Debug C++ Link Opt ... Uvod Příklady Rozdíly Přehled

### extern "C"

Možnost použití funkcí z knihoven jazyka C, případně jiných jazyků (ASM, FORTRAN):

```
extern "C" int f(int);extern "C" {
int g(int);
int h(int);\frac{1}{2}...
}
```
**Poznamky: ´** Prostory jmen (namespace)

#### **Preprocesor**

Je stejný jako v ISO C, je vhodné minimalizovat jeho používání:

#define K1 10 lze nahradit za:

const int  $K1 = 10$ ;

 $\bullet$  #define f(x) (výraz\_x) lze většinou nahradit za:

inline int  $f(int x) \{ return výraz_x; \}$ 

případně lze použít generické funkce:

```
template<typename T>inline T f(T x) { return výraz_x; }
```
Makro <sub>––</sub>cp1usp1us definováno překladačem (202002L)

**IJC** - Jazyk C **C** — Jazyk C 233/266

Úvod ISO-C libc C99..23 Debug C++ **Link** Opt ...

### Formáty souborů

- COFF, PE (Windows), ELF (POSIX), ...
- Typická struktura souboru:
	- hlavička typ, obsah
	- sekce .text kód
	- sekce .rodata konstanty
	- sekce .data inicializovaná data,
	- sekce .debug\* ladicí informace
	- sekce .re1\* relokační informace
	- $\mathsf{sekce}\,.\mathsf{plt}$  tabulka pro dyn.  $\mathsf{sestaven}$ í
	- ...

#### **Poznamka: ´**

Výpis obsahu souborů: programy  $\operatorname{\mathsf{obj}}\nolimits$ ump, nm,  $\operatorname{\mathsf{read}}\nolimits$ elf

### Knihovny a sestavování programů

### **Zakladn´ı koncepty ´**

*knihovna* = množina přeložených modulů v jednom souboru (přípony: \*.a, \*.lib, \*.so, \*.dll) *object file* = přeložený (binární) modul (přípony:  $\ast$ .o,  $\ast$ .obj) *sestavování programu* = vytvoření spustitelného souboru spojením modulů a knihoven (program volá funkce z knihoven/jiných modulů a ty musí být dostupné *nejpozději v okamziku vol <sup>ˇ</sup> an´ ´ı*) Typy sestavení: *statické –* při vytváření programu

*dynamické –* při/po spuštění programu

**Poznamky: ´** relokace, Position Independent Code (PIC), linker, loader

**IJC** - Jazyk C **C** — Jazyk C 234/266

#### Úvod ISO-C libc C99..23 Debug C++ **Link** Opt ...

# Vytváření statických knihoven

- Statické knihovny obsahují kód modulů a index pro zrychlení sestavování
- Vytvářejí se speciálním programem (librarian). POSIX používá program  $\operatorname{ar}$  – archivář.
	- **1** překlad modulů:
		- cc -c moduly.c
	- <sup>2</sup> vytvoření knihovny: ar parametry knihovna.a moduly.o
	- Pozor parametry jsou důležité!
	- <sup>3</sup> vytvoření indexu:
		- ranlib knihovna.a

# Vytváření sdílených knihoven

- obsahují kód modulů a tabulky odkazů
- vytvářejí se překladačem,
	- 1 cc -c -fPIC moduly.c
	- 2 cc -shared -fPIC moduly.o -o knihovna.so
- mají příponu .so (shared object) nebo .DLL (Dynamically Linked Library)
- mus´ı obsahovat kod nez ´ avisl ´ y na um ´ ´ıstenˇ ´ı v pamet ˇ'ovem´ prostoru (PIC)
- ELF: volání funkcí přes PLT (Procedure Linkage Table)

### **Poznamka: ´** libtool

### Sestavování programu

- překladač (compiler):
	- vloží do přeloženého modulu informace potřebné pro sestavení (exportované symboly, nedefinované symboly, relokační informace, ...)
- sestavovací program (linker):
	- umístí kód modulů do adresového prostoru (někdy je nutná relokace),
	- přepíše odkazy skutečnými adresami funkcí (pokrytí odkazů)
- zavaděč (loader):
	- při spuštění programu zajistí jeho načtení do paměti a případné dynamické sestavení

**IJC** - Jazyk C **C** — Jazyk C 237/266

**IJC** - Jazyk C **C** — Jazyk C 238/266

Úvod ISO-C libc C99..23 Debug C++ **Link** Opt ...

# Statické sestavení

- výsledný program obsahuje kód všech funkcí
- typicky se sestavují celé moduly z knihoven
- Sestavovací programy:
	- gcc -static (implicitn<mark>ě sestavuje dyn</mark>.)
	- ld (POSIX),
	- tlink (BC), ...
- Výhody:
	- nezávislost programu na knihovnách (jeden soubor)
- Nevýhody:
	- větší spustitelné soubory,
	- nelze sdílet kód knihoven

Úvod ISO-C libc C99..23 Debug C++ **Link** Opt ...

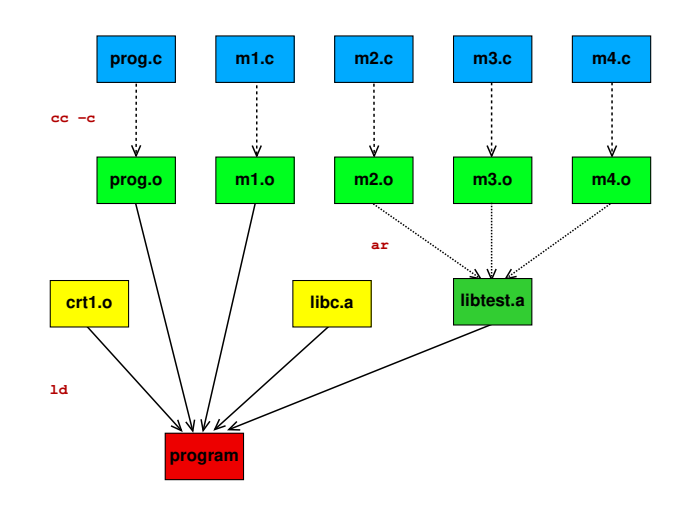

#### Úvod ISO-C libc C99..23 Debug C++ **Link** Opt ...

# Dynamické sestavení

- program neobsahuje kód funkcí,
- k sestaven´ı dojde *az po spu <sup>ˇ</sup> stˇ enˇ ´ı programu*
- ld.so = dynamic linker/loader
- Výhody:
	- možnost nezávislé aktualizace knihoven,
	- menší programy.
	- sdílení kódu knihoven
- Nevýhody:
	- pomalejší start procesu,
	- závislost programu na dalších souborech

**C** — Jazyk C 241/266

závislost na verzích knihoven

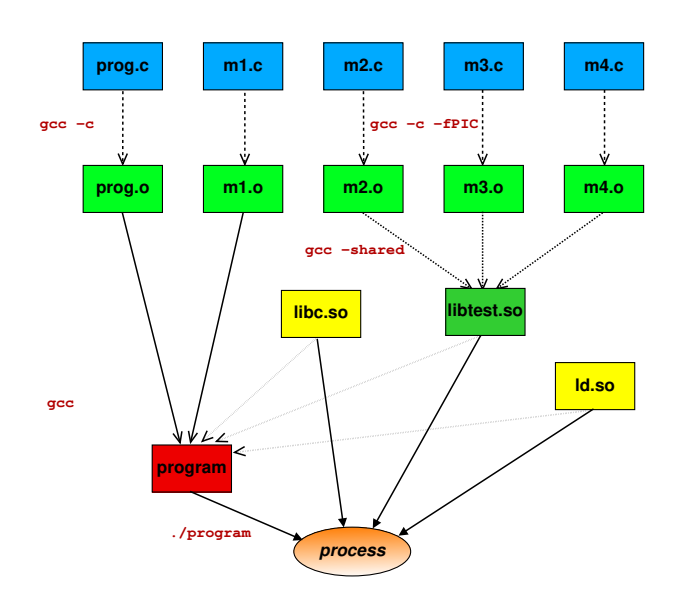

**IJC** - Jazyk C **C** — Jazyk C 242/266

Úvod ISO-C libc C99..23 Debug C++ **Link** Opt ...

## Použití knihoven

**IJC** - Jazyk C

**Pr´ıklad: <sup>ˇ</sup>** Program s knihovnou libtest.a gcc -o program -static m1.c m2.c -L. -ltest

**Pr´ıklad: <sup>ˇ</sup>** Program s knihovnou libtest.so gcc -o program m1.c m2.c -L. -ltest

#### **Poznamky: ´**

- Pozor na umístění knihoven!
- Lze kombinovat statické i dynamické
- Pořadí argumentů je významné (POSIX) cc prog.c library1.a library2.a library1.a(z knihoven se vybírají jen potřebné symboly, při cyklických závislostech musíme knihovnu uvést dvakrát)
- Problémy: DLL hell, nekompatibilita verzí knihoven, ...

#### Úvod ISO-C libc C99..23 Debug C++ **Link** Opt ...

# Použití knihoven – pokračování

- Program 1dd(1) výpis sdílených knihoven
- Umístění sdílených knihoven v adresářové struktuře (/1 $\,$ i $\rm b$ ,  $/usr/lib, \ldots)$
- Jména souborů se sdílenými knihovnami:

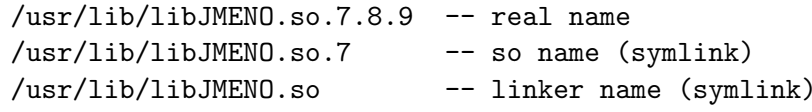

- Parametrizace dynamického sestavován<mark>í</mark>: LD\_LIBRARY\_PATH – adresáře, ve kterých jsou hledány sdílené knihovny LD\_PREL0AD – možnost nahradit některé funkce jinými z přednostně sestavených knihoven (další informace viz man 1d.so)
- Zrychlení sestavování: /<code>etc/ld.so.cache, ldconfig(8)</code>

Úvod ISO-C libc C99..23 Debug C++ **Link** Opt ...

# Program make

- řeší závislosti při vytváření programů
- podle zadaných pravidel uspořádá provádění akcí
- použije se čas poslední změny souboru: pokud (čas cíle < čas některého zdroje), provede akci,<br>Idaní ostan <sup>xe</sup>nové zílené zaukar která vytvoří nový cílový soubor

**Příklad:** Pravidla v souboru Makefile:

program: modul1.o modul2.omodul1.o: modul1.cmodul2.o: modul2.c

**Poznamky: ´** GNU make: implicitn´ı pravidla a akcemake CFLAGS=-O2

#### **IJC** - Jazyk C **C** — Jazyk C 245/266

Úvod ISO-C libc C99..23 Debug C++ **Link** Opt ...

**Implementace**GNU make, BSD make

**Alternativy k** make Jam, ...

**Automaticke generov ´ an´ı z ´ avislost´ı ´** gcc -MM \*.cc >dependvložení do Makefile: -include depend

### **Programy pro generovan´ı Makefile ´**

- GNU Autoconf
	- ./configure; make; make install
- CMake
- $\bullet$  qmake Qt toolkit
- $\bullet$  imake X Window System

### Příklad

### Použití proměnných

```
CFLAGS = -02 - Wall -std = c99 # ?=
CXXFLAGS = -g
PROGS = program1 program2all: $(PROGS)
program1: program1.c
$(CC) $(CFLAGS) -o $@ $<program2: program2.c
$(CC) $(CFLAGS) -o $@ $<clean:rm -f $(PROGS) ### pozor na <TAB>
```
**IJC** - Jazyk C **C** — Jazyk C 246/266

 $U$ vod ISO C libc C99..23 Debug C++ Link  $Opt$  ...

# Výkonnost programů (performance)

Základní pravidlo: *raději neoptimalizovat* Pravidlo *90 — 10* (někdy i 95—5) Hledání kritických míst v programech:<br>Chrádová vydání vydání vydání vydání vydání vydání vydání vydání vydání vydání vydání vydání vydání vydání vyd

- Odhad (často zavádějící)
- Měření času:
	- příkaz time, funkce time(), clock(),
	- instrukce RDTSC, *performance counters*, ...
- Použití programů typu 'profiler' (perf, gprof, cachegrind, ...).
- Zjišťování paměťové náročnosti (memprof, ...)

### **Poznamky: ´**

Příliš mnoho souvislostí — často připomíná černou magii<br>Vliv vyrovnávacích namětí, podsvetámu virtuální naměti Vliv vyrovnávacích pamětí, podsystému virtuální paměti (výpadky stránek, TLB miss), ...

# Časová náročnost

#### Strategie:

- Použít lepší algoritmy/datové struktury
- Zapnout optimalizace při překladu (gcc -O3)
- Provést úpravy kritických částí kódu:
	- **•** přesun invariantů,
	- vyhodnocení společných podvýrazů,
	- použití jiných operací(a<<=2),
	- · rozvinutí cyklů,
	- uložit často potřebné výsledky (cache),
	- vyrovnávání vstupu/výstupu,
	- speciální alokace malých objektů,
	- předem vypočítané hodnoty (tabulky),
	- počítání s menší přesností,
	- zlepšení lokality odkazů,
	- přepsání do jiného jazyka (asm)
	- ...

**Poznamka: ´** *Neoptimalizujte co nema smysl ´*

**IJC** - Jazyk C **C** — Jazyk C 249/266

Úvod ISO C libc C99..23 Debug C++ Link Opt ... **Různé** Bezpečnost UNICODE Závěr

# Přenositelnost (portability)

Přenositelný program lze přeložit na více různých platformách<br>(panžítlad UNIX, Linux/200, Windowe, MacOC X (například UNIX, Linux/x86, Windows, MacOS  $X, ...$ )

- · obvykle se odhalí více chyb
- náročnější na dodržování standardů
- nevyužívat speciality platforem, platformově závislý kód dávat do samostatných modulů
- pozor na implementací definované vlastnosti prostředí (velikost  $\texttt{int},$  pořadí vedlejších efektů, zarovnání, little/big endian, bitfields, un/signed char, ...)
- používat textové formáty na výměnu dat (pozor na CRLF)

# Paměťová náročnost

Souvislost: *časová* x *paměťová* náročnost Strategie:

- používat co nejmenší datové typy (pozor na zarovnávání, bitfields raději nepoužívat)
- neukládat co lze snadno znovu vypočítat
- volit vhodné datové formáty<br>(paně de "cronices může b (např. de/komprese může být časově náročná)
- velikost paměťi a cache

#### **Poznamky: ´**

- lokalita odkazů, vliv CPU cache
- problém rekurze (příklad: Ackerman)
- memory profiler: valgrind/cachegrind, ...

**IJC** - Jazyk C **C** — Jazyk C 250/266

Úvod ISO C libc C99..23 Debug C++ Link Opt ... **Různé** Bezpečnost UNICODE Závěr

# Přenositelnost – pokračován<mark>í</mark>

- Přenositelné (multiplatform) knihovny podstatně usnadňují psaní přenositelných programů (příklady: SDL,<br>Ot WeWidaste Qt, WxWidgets, ...).
- Vhodné vývojové nástroje (GCC, make, gdb, ...).
- "Cross development"– editace/překlad/sestavení neprobíhá na cílové platformě (důležité především pro<br>"smkadkat"svetámu) "embedded"systémy).
- Automatická detekce konfigurace při překladu GNU autoconf:configure; make; make install

(GNU build system: Automake, Autoconf, Libtool)

...

### Konverzní programy

Programy pro překlad z jiných jazyků do C:

- p2c Pascal
- $\bullet$  f2c Fortran
- Některé jazyky používají C jako vysokoúrovňový assembler (pojem "translator", příklady: Cfront C++, Modelica)
- $\bullet$  ...

**Poznámka:** + podpůrné knihovny

**IJC** - Jazyk C **C** — Jazyk C 253/266

Úvod ISO C libc C99..23 Debug C++ Link Opt ... **Různé** Bezpečnost UNICODE Závěr

### **Git**

Distribuovaný systém, používán velkými projekty (Linux, ...) Jednoduchý úvod (lokální repozitář):

mkdir adresar

cd adresar

git init  $#$  založení (prázdného) repozitáře

## editujeme soubory v adresáři a podadresářích git add . ## přidáme soubory do sledovaných git commit -a ## zapíše změny (TODO: -m) git tag -a -m "Brand New Release" 1.0

```
## editujeme soubory v adresáři a podadresářích
```
git checkout 1.0 ## návrat gitk  $#$  GUI pro sledování revizí

# Programy pro správu revizí

Tyto programy (Revision Control, Version Control Systems)dovolují sledování změn při vývoji programů.<br>Příkladu Příklady:

- SCCS (Bell-labs, 1980), RCS (198x), ...
- Klient-server: CVS (1986), Subversion (2000), ...
- Distribuovane: Git, GNU arch, Bazaar, Monotone, ... ´Princip:
	- archiv souborů (repository),
	- operace vložení (commit, checkin),
	- operace výběru (checkout),
	- ukládá pouze změny (algoritmus diff),<br>"
	- přístup k libovolné verzi v historii změn,<br>.
	- možnost větvení (branching),
	- je možný současný přístup více vývojářů.

```
IJC - Jazyk C
C — Jazyk C 254/266
```
#### Úvod ISO C libc C99..23 Debug C++ Link Opt ... **Různé** Bezpečnost UNICODE Závěr

# Git – pokračování

Jednoduchý úvod (vzdálený repozitář):

git clone host:/cesta/adresar ## stažení repozitáře cd adresar

## editujeme soubory v adresáři a podadresářích git add . ## přidáme soubory do sledovaných git commit -a ## zapíše změny (TODO: -m) git push ## zápis na server

## editujeme soubory v adresáři a podadresářích

git pull  $#$ # stažení aktualizace ## možné kolize! # a dalˇs´ı (rebase,stash,...) viz literatura

Obsah souboru je (po commit) ulo ˚ zen na alespo <sup>ˇ</sup> n 2 m <sup>ˇ</sup> ´ıstech: repo1-vzdalen ´ e — repo2-lok ´ aln´ ´ı — soubory **IJC** — Jazyk C 256/266

### Příklady API

- Jednoduchy p´ ˇr´ıklad: dlist.h dvojsmern <sup>ˇ</sup> e v <sup>ˇ</sup> azan ´ y seznam ´ (+varianty: Linux lists)
- **•** Knihovny:
	- GMP počítání s (téměř) libovolnou přesností
	- zlib, libbzip2 komprese dat
	- libpng, libgd, SDL, OpenGL grafika
	- libsnd, libvorbis, OpenAL zvuk
	- GSL, atlas, BLAS, LAPACK numerické výpočty
	- regex regulární výrazy
	- guile vestavěný jazyk Scheme
- Plug-in, komponenty: CORBA, XPCOM, ...

# Bezpečnost — základy

- Problém typu "buffer overflow"(zásobník, heap, ...) je nutné dobře ošetřit vstupy
- Problém "temporary file creation"– pozor na postup vytváření jmen dočasných souborů
- ...
- Problémový HW: Spectre, Meltdown, ...
- $\bullet$  ...
- **•** Příklady
- Velmi důležité zvláště u SUID programů a serverů

**IJC** - Jazyk C **C** — Jazyk C 257/266

**IJC** - Jazyk C **C** — Jazyk C 258/266

Úvod ISO C libc C99..23 Debug C++ Link Opt ... **R**ůzné Bezpečnost UNICODE Závěr

## UCS – přehled

- ISO 10646, Universal Character Set (UCS), 2<sup>31</sup>, "Planes"
- kód (U+0041) + jméno znaku ("Latin capital letter A")
- Rozsah U+0000 U+00FF odpovídá ISO 8859-1 (Latin-1)
- Unicode je kompatibilní s UCS, navíc algoritmy, atd.
- Kódování UCS-2, UCS-4, UTF-8, UTF-16, ...
- Kombinace znaků ("combining char", např.  $\texttt{r}$ +háče $\texttt{k}$  =  $\texttt{\~r})$
- Úrovně implementace (Level 1-3)

### Problémy:

- různá kódování, BOM
- možnost více kódů pro jeden znak: U+00B5 MICRO SIGN <sup>=</sup> U+03BC GREEK SMALL LETTER MU

Poznámky: International Components for Unicode (ICU), Pango, Qt

Úvod ISO C libc C99..23 Debug C++ Link Opt ... **R**ůzné Bezpečnost UNICODE Závěr

# UTF-8 – základy

UTF = "UCS Transformation Format"UTF-8 (autor: Ken Thompson, kolem 1992)

U00000000 - U0000007F: 0xxxxxxx U00000080 - U000007FF: 110xxxxx 10xxxxxx U00000800 - U0000FFFF: 1110xxxx 10xxxxxx 10xxxxxxU00010000 - U001FFFFF: 11110xxx 10xxxxxx\*3 U00200000 - U03FFFFFF: 111110xx 10xxxxxx\*4U04000000 - U7FFFFFFF: 1111110x 10xxxxxx\*5

Z bezpečnostních důvodů dekodér akceptuje pouze minimální<br>………………………………………………………… nutnou reprezentaci.UNICODE definuje normalizované formy (NFD,NFC,...).

## UTF-8 – použití

- Systém: libc + vygenerovaná lokalizační data (locale -a)
- LC\_\* nastaveno na UTF-8 (locale; locale charmap)
- Terminál/editor pracující s UTF-8
- P<mark>oužit</mark>í setlocale(LC\_CTYPE, "")
- ? Překladač pracující s lokalizacemi UTF-8 (literály)
- $?$  w $char\_t$ , mbs, w $cs$  přímo použitelné jen pokud je definováno makro \_\_STDC\_IS0\_10646\_\_ s hodnotou yyyymmL

Možnosti zpracování:

- Vstup, zpracování i výstup v UTF-8
- Vstup/výstup UTF-8, zpracování v <sub>w</sub>char\_t Nástroje:
- Použití libc a lokalizace
- Vlastní implementace (potenciálně rychlejší)

**IJC** - Jazyk C **C** — Jazyk C 261/266

Úvod ISO C libc C99..23 Debug C++ Link Opt ... **R**ůzné Bezpečnost UNICODE Závěr

# UTF-8 – použití

# UTF-8 – použití

### Konverze:

size\_t wcstombs(char \*dest, const wchar\_t \*src, size\_t n); size\_t mbstowcs(wchar\_t \*dest, const char \*src, size\_t n);Thread-safe: wcsrtombs, mbsrtowcs

Funkce nezávislé na lokalizaci a kódování:

strcpy strcat strcmp strstr

Funkce závislé na lokalizaci ale ne na kódování:

strcoll strxfrm

**IJC** - Jazyk C **C** — Jazyk C 262/266

Úvod ISO C libc C99..23 Debug C++ Link Opt ... **R**ůzné Bezpečnost UNICODE Závěr

# UTF-8 – příklady

Délka řetězce<mark>:</mark>

- počet bajtů (pro alokaci)
- počet znaků (málo potřebné) mbstowcs(NULL,s,0)
- počet pozic na displeji (wcwidth,wcswidth)

### Editace:

- vkládání znaku
- rušení znaku
- pozice znaku na obrazovce (čínské zabírají 2 pozice)

Základní použití nevyžaduje zapnutí lokalizace: #include <stdio.h>

```
int main() {printf("Hello, UTF-8 world: ĕščřžýáíé \n");
}
```
## UTF-8 – příklady

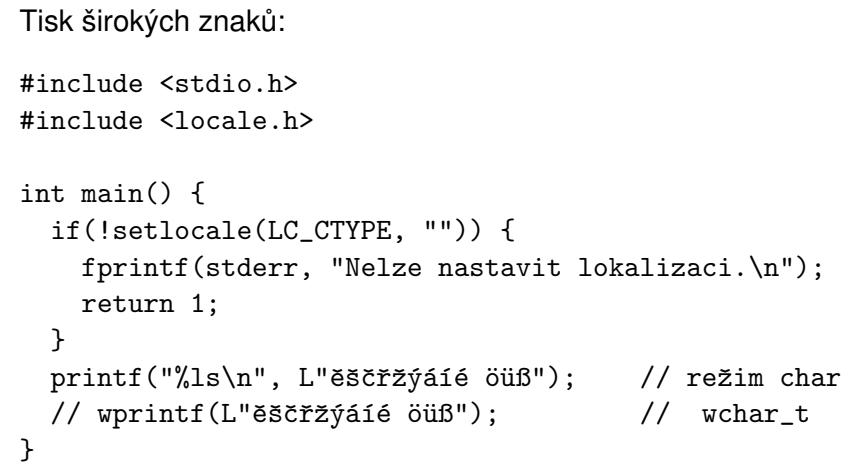

# Závěr – poznámky a souvislosti

- **•** Free Software, Projekt GNU
- Licence (GPL, LGPL, BSD, MIT, MPL, Apache, ...)
- WWW stránka s odkazy
- ...
- Co bude u zkoušky

**IJC** - Jazyk C **C** — Jazyk C 265/266

**IJC**

**C** — Jazyk C 266/266